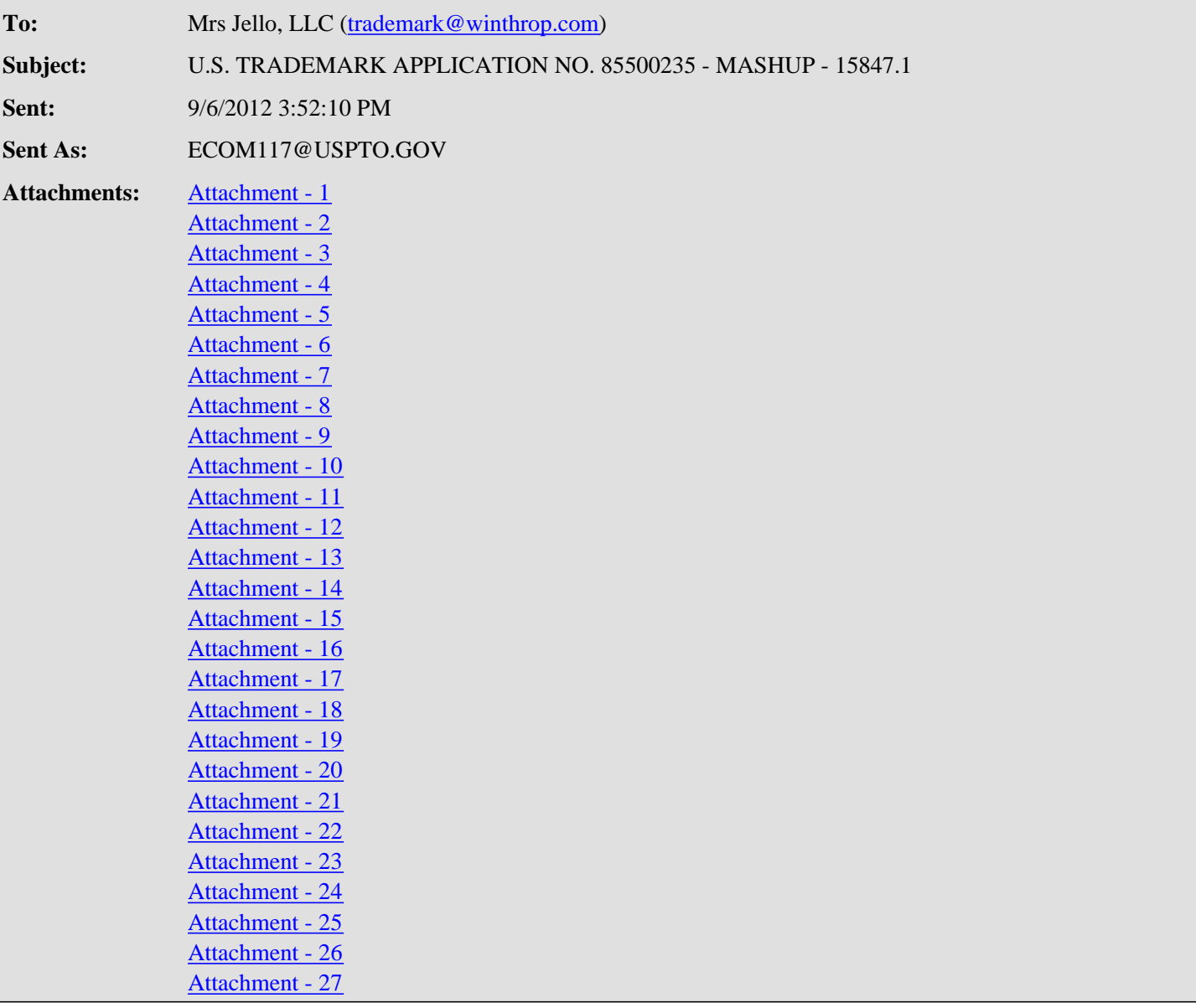

## **UNITED STATES PATENT AND TRADEMARK OFFICE (USPTO) OFFICE ACTION (OFFICIAL LETTER) ABOUT APPLICANT'S TRADEMARK APPLICATION**

**APPLICATION SERIAL NO.** 85500235

**MARK**: MASHUP

## **CORRESPONDENT ADDRESS**:

 BRADLEY J. WALZ WINTHROP & WEINSTINE, P.A. 225 S 6TH ST MINNEAPOLIS, MN 55402-4601

## **APPLICANT**: Mrs Jello, LLC

 **CORRESPONDENT'S REFERENCE/DOCKET NO** : 15847.1 **CORRESPONDENT E-MAIL ADDRESS**: trademark@winthrop.com

# \*85500235\*

**CLICK HERE TO RESPOND TO THIS LETTER: [http://www.uspto.gov/trademarks/teas/response\\_forms.jsp](http://www.uspto.gov/trademarks/teas/response_forms.jsp)**

# **OFFICE ACTION**

# **STRICT DEADLINE TO RESPOND TO THIS LETTER**

TO AVOID ABANDONMENT OF APPLICANT'S TRADEMARK APPLICATION, THE USPTO MUST RECEIVE APPLICANT'S COMPLETE RESPONSE TO THIS LETTER **WITHIN 6 MONTHS** OF THE ISSUE/MAILING DATE BELOW.

## **ISSUE/MAILING DATE: 9/6/2012**

This Office action is in response to applicant's communication filed on August 15, 2012. The amendment of the identification of services is acceptable and the requirement has been satisfied. Upon further review, the following issue is noted.

## SECTION 2(e)(1) REFUSAL – MERELY DESCRIPTIVE

Registration is refused because the applied-for mark merely describes a characteristic of applicant's goods and/or services. Trademark Act Section 2(e)(1), 15 U.S.C. §1052(e)(1); *see* TMEP §§1209.01(b), 1209.03 *et seq.*

A mark is merely descriptive if it describes an ingredient, quality, characteristic, function, feature, purpose or use of the specified goods and/or services. TMEP §1209.01(b); *see In re Steelbuilding.com*, 415 F.3d 1293, 1297, 75 USPQ2d 1420, 1421 (Fed. Cir. 2005); *In re Gyulay*, 820 F.2d 1216, 1217-18, 3 USPQ2d 1009, 1010 (Fed. Cir. 1987).

The applicant applied to register MASHUP for "Storage of electronic media, namely, audio files, video files, and images." The definition of the term "mashup" is "a piece of recorded or live music in which a producer or DJ blends together two or more tracks, often of contrasting genres" and refers to "multiple sources or a Web site that combines content and/or scripts from multiple sources is said to be a mashup. The term became popular in the 2005 time frame." See attachments.

The determination of whether a mark is merely descriptive is considered in relation to the identified goods and/or services, not in the abstract. *In re Abcor Dev. Corp.*, 588 F.2d 811, 814, 200 USPQ 215, 218 (C.C.P.A. 1978); TMEP §1209.01(b); *see, e.g.*, *In re Polo Int'l Inc.* , 51 USPQ2d 1061 (TTAB 1999) (finding DOC in DOC-CONTROL would be understood to refer to the "documents" managed by applicant's software, not "doctor" as shown in dictionary definition); *In re Digital Research Inc.*, 4 USPQ2d 1242 (TTAB 1987) (finding CONCURRENT PC-DOS merely descriptive of "computer programs recorded on disk" where relevant trade used the denomination "concurrent" as a descriptor of a particular type of operating system). "Whether consumers could guess what the product is from consideration of the mark alone is not the test." *In re Am. Greetings Corp.*, 226 USPQ 365, 366 (TTAB 1985).

Note the following examples that show mashups is a form of media:

<http://thecontentwrangler.com/2010/02/11/the-making-of-a-mashup-compilation-aurally-volume-1/>: This website states "Known commonly as mashups (or bastards), these bootleg musical creations are user-generated derivative works created by blending two or more songs, usually by overlaying the vocal track of one song seamlessly over the instrumental version of another."

<http://wic.library.upenn.edu/multimedia/tutorials/mashup.html>: Many mashup videos are humorous movie trailer parodies.

The trademark examining attorney refers to the excerpted articles from the LexisNexis® computerized database in which "mashup" appeared in reference to music in a number of articles. See attachments. These articles show that "mashup" is a type of music that combines two different elements.

The applicant's mark is descriptive of the services because applicant's "Storage of electronic media, namely, audio files, video files, and images" may be used with mashups. That is, the consumers may use the applicant's storage of electronic media services to store their mashups. Therefore, registration is refused because the mark is merely descriptive of the services.

## SUPPLEMENTAL REGISTER

Applicant may respond to this refusal by amending the application to seek registration on the Supplemental Register. A mark in an application under Trademark Act Section 1(b) is not eligible for registration on the Supplemental Register until an acceptable amendment to allege use under 37 C.F.R. §2.76 has been filed. 37 C.F.R. §§2.47(d), 2.75(b); TMEP §§815.02, 1102.03. When a Section 1(b) application is successfully amended to the Supplemental Register, the effective filing date of the application will be the date on which applicant met the minimum filing

requirements of 37 C.F.R. §2.76(e) for the amendment to allege use. 37 C.F.R. §2.75(b); TMEP §§816.02, 1102.03.

/Ramona Ortiga Palmer/ Ramona Ortiga Palmer Law Office 117 571-272-9715 ramona.ortiga-palmer@uspto.gov

**TO RESPOND TO THIS LETTER:** Go to [http://www.uspto.gov/trademarks/teas/response\\_forms.jsp](http://www.uspto.gov/trademarks/teas/response_forms.jsp). Please wait 48-72 hours from the issue/mailing date before using TEAS, to allow for necessary system updates of the application. For *technical* assistance with online forms, email [TEAS@uspto.gov](mailto:TEAS@uspto.gov). For questions about the Office action itself, please contact the assigned trademark examining attorney. **E-mail communications will not be accepted as responses to Office actions; therefore, do not respond to this Office action by e-mail.**

**All informal e-mail communications relevant to this application will be placed in the official application record.**

**WHO MUST SIGN THE RESPONSE:** It must be personally signed by an individual applicant or someone with legal authority to bind an applicant (i.e., a corporate officer, a general partner, all joint applicants). If an applicant is represented by an attorney, the attorney must sign the response.

**PERIODICALLY CHECK THE STATUS OF THE APPLICATION:** To ensure that applicant does not miss crucial deadlines or official notices, check the status of the application every three to four months using Trademark Applications and Registrations Retrieval (TARR) at <http://tarr.uspto.gov/>. Please keep a copy of the complete TARR screen. If TARR shows no change for more than six months, call 1-800-786-9199. For more information on checking status, see<http://www.uspto.gov/trademarks/process/status/>.

**TO UPDATE CORRESPONDENCE/E-MAIL ADDRESS:** Use the TEAS form at<http://www.uspto.gov/teas/eTEASpageE.htm>.

**Time of Request:** Thursday, September 06, 2012 15:44:30 EST **Client ID/Project Name: Number of Lines:** 285 **Job Number:** 2826:368704868

Research Information

**Service:** Terms and Connectors Search **Print Request:** Selected Document(s): 1,11,13,22,28,40,43,47,60,79 **Source:** US Newspapers **Search Terms:** mashup w/s music

108B8C

**Send to:** ORTIGA, RAMONA TRADEMARK LAW LIBRARY 600 DULANY ST ALEXANDRIA, VA 22314-5790

## 1 of 555 DOCUMENTS

Copyright 2012 Times - Standard All Rights Reserved Eureka Times Standard (California)

August 29, 2012 Wednesday

## **SECTION:** ENTERTAINMENT

**LENGTH:** 1085 words

**HEADLINE:** Latin-fusion reggae DJ Stepwise asks dance-lovers to step into his temp office at the Jam Friday

**BYLINE:** Myles Cochrane/Tri-City Weekly

## **BODY:**

...actually got to interview him at the Sierra Nevada World Music Festival last year and he's even more amazing one on one. He reminded me of a veteran jazz or blues musician, all smiles and very to the point.

Q: I believe it. So what have you been working on lately that sort of surprises you when it comes to the direction of genre?

A: In the last couple of years there's been a trend of fusing electronica with organic **music** -- new genres like Digital Cumbia or Major Lazerish reggae are good example -- and I gotta admit that I started to get a bit sucked into it this past year, remixing classic reggae and Latin songs with heavier electro drums and such. I used to be really into the remix-**mashup** thing, releasing my own bootleg **mashups** on 45s and the whole 9, but haven't really been inspired to go there again until this trend came along. Anyway, not too many of my new remixes have seen the light of day but who knows, maybe I'll start releasing them again at some point.

Q: Hopefully. You're a worldly dude, many would say. Where would you say is your "home away from home"?

A: I have a few ...

## 11 of 555 DOCUMENTS

Copyright 2012 The Baltimore Sun Company All Rights Reserved The Baltimore Sun

> July 22, 2012 Sunday FINAL EDITION

**SECTION:** TRAVEL; Pg. 6R

**LENGTH:** 689 words

**HEADLINE:** Swimming ponies and garden lights; day trips

**BYLINE:** By Kate Godwin, The Baltimore Sun

## **BODY:**

...Admission is \$3 for adults, free for attendees ages 14 and under. Festival hours are noon-11 p.m. Friday and Saturday and noon-9 p.m. Sunday. For more information call St. George's Greek Orthodox Church at 410-524-0990 or visit stgeorgeoc.md.goarch.org

New York City

Catalpa Music Festival

This summer marks several new **music** festivals along the East Coast, including the Catalpa **Music** Festival in New York. Rapper Snoop Dogg headlines along with the Black Keys, TV on the Radio and pop **mashup** DJ Girl Talk. Artists will perform against the New York City skyline at the two-day, 50-band festival, which features musicians that traverse a broad variety of genres and styles from rock and indie to reggae, hip-hop and electronic.

Admission is \$179.99 for a weekend pass, \$99.99 for daily admission. Concerts begin at 1 p.m. and end at ...

## 13 of 555 DOCUMENTS

## Copyright 2012 Philadelphia Newspapers, LLC All Rights Reserved The Philadelphia Inquirer

July 17, 2012 Tuesday CITY-D Edition

**SECTION:** PHILADELPHIA; P-com News Local; Pg. B03

**LENGTH:** 657 words

**HEADLINE:** Kevin Riordan: High school senior follows father's tradition of spinning records

**BYLINE:** By Kevin Riordan; Inquirer Columnist

## **BODY:**

...music of all kinds has grown, celebrity DJs like Aoki, Tiesto, and David Guetta have headlined shows in Las Vegas and Atlantic City.

"DJing is essentially a live performance," notes Darien, who has his own website - djdseid.com - as well as a signature look and logo.

"You're creating something no one's ever heard before," he adds. "There are so many things you can do, effects-wise, to manipulate the **music** and make it your own. The **mashup** mixes I do are a way to make two favorite songs into one super song."

Darien's taste is broad, like his dad's. He spins pop hits, vintage hip-hop, house, trance, even classic rock - albeit in the form of remixes, like one that transforms Steppenwolf's "Magic Carpet Ride" into a jittery electro explosion.

In addition to learning the basics at home, Darien went to ...

## 22 of 555 DOCUMENTS

Copyright 2012 ProQuest Information and Learning All Rights Reserved Copyright 2012 Memphis Flyer Memphis Flyer (Tennessee)

June 7, 2012 - June 13, 2012

**SECTION:** Pg. 23 No. 1215

**LENGTH:** 338 words

**HEADLINE:** Love Is Dumb

**BYLINE:** Davis, Chris

## **BODY:**

...out-of-the-closet "gleek."

That was the first word he used to describe himself in a telephone interview. For those not hip to the lingo, gleek is a proudly self-deprecating word used to identify hardcore fans of Glee, Fox TV's popular show about teen identity and the age-old conflict pitting jocks and cheerleaders against theater goobs and glee-club geeks. The production numbers, often pop-**music/**musical-theater **mashups,** are epic, and Holden says they are the inspiration for his recent work as director for Out Tonight, the Emerald Theatre Company's annual cabaret.

## 28 of 555 DOCUMENTS

## Copyright 2012 The Patriot News Co. All Rights Reserved Patriot News (Harrisburg, Pennsylvania)

May 31, 2012 Thursday FINAL EDITION

## **SECTION:** GO! EXPRESS; Pg. U01

**LENGTH:** 1383 words

**HEADLINE:** Summer ARTS Preview

## **BYLINE:** DAVID N. DUNKLE;DAVIDDUNKEL@PATRIOT-NEWS. COM

## **BODY:**

...one-day street festival on the East Coast. Annually, it attracts about 70,000 visitors. Jubilee Day, which takes place this year from 10 a.m. to 9 p.m. on June 21, features music, food, games and arts and crafts.

Celtic Fling and Highland Games Lancaster County's Renaissance Faire presents the 14th annual Celtic Fling and Highland Games (June 23-24), a **mashup of music,** dance, storytelling, drinking and competitions such as the stone toss and caber toss, all celebrating Celtic culture. Admission is \$26.95 for adults, \$10.95 for children, with two-day passes available for \$35 adults and \$15 children.

## THEATER

Theatre Harrisburg will stage Stephen Sondheim's musical romance "A Little Night Music" June 1-17 at Whitaker ...

## 40 of 555 DOCUMENTS

Copyright 2012 The Charlotte Observer All Rights Reserved

Charlotte Observer (North Carolina)

May 1, 2012 Tuesday

**LENGTH:** 505 words

**HEADLINE:** Visual art meets music, bringing 'Bolero' to life in 3-D video

**BYLINE:** Steven Brown; sbrown@charlotteobserver.com

## **BODY:**

Matthew Weinstein had loved Walt Disney's "Fantasia" every since he was a boy. Now he was grown-up - an artist specializing in 3-D video. Disney's **mashup** of symphonic **music** and animation was back on his mind.

## 43 of 555 DOCUMENTS

Copyright 2012 The Evansville Courier Co. All Rights Reserved Evansville Courier & Press (Indiana)

April 15, 2012 Sunday

**SECTION:** METRO; Pg. 7B

**LENGTH:** 467 words

**HEADLINE:** 'Going Hollywood,' UE's production, drips with disdain

**BYLINE:** Roger McBain, mcbainr@courierpress.com, 812-464-7520. Evansville Courier & Press

## **BODY:**

...smug egotism and crippling self-doubt.

For all that, the story takes its time to wind up before striking its stride

The 36-member cast delivers an impressive recreation of the style of the era, the pace of the action and the zipping tone of Kaufman and Hart's smart, sharp dialogue.

And Austin Pettinger's period costuming and Erich Renschler's rolling scenic design reflect the satin and tinsel of Hollywood when movies first learned to talk. The **mashup** of styles represented in the live **music** that punctuates the play may be innovative, but it's also a bit of headscratcher.

In some instances it distracts from the pace and the style of a vintage show that, at more than 2-3/4hours (with two intermissions), doesn't need any interruptions.

IF YOU GO

What: "Once in a Lifetime"

When: Through April 22, playing at 2 p.m. Sundays, 7:30 p.m. Thursday, Friday, Saturday

Where: The University of ...

## 47 of 555 DOCUMENTS

Copyright 2012 P.G. Publishing Co. Pittsburgh Post-Gazette

> March 11, 2012 Sunday TWO STAR EDITION

**SECTION:** SPORTS; Pg. D-14

**LENGTH:** 780 words

# **HEADLINE:** GYM HISTORY FOR WIEBER, BUT BUZZ WENT TO DOUGLAS

## **BYLINE:** From wire dispatches

## **BODY:**

...branch and a diploma by Greece's King George I for his Athens victory in the 25-mile race -- slightly shorter than the modern marathon. The engraved 6-inch cup has been in Louis' family for 116 years.

British invasion and more

Britain may not dominate the podium this summer, but it will rule the closing ceremony, an all-British spectacular celebrating the country's **music** "from Elgar to Adele." Organizers have announced that the ceremony theme will be "A Symphony of British **Music**" and will include established and up-and-coming artists performing an "elegant **mashup** of British **music**" packed with recognizable songs arranged in a symphonic structure, according to ceremony artistic director Kim Gavin.

## Elsewhere

Brazilian table tennis player Hugo Hoyama, 42, has qualified for his sixth Olympics, equaling his country's record. ... The U.S. Olympic Committee will turn Times Square in New York into a mini Olympic village April 18 to celebrate the start of the 100-day countdown to the ...

## 60 of 555 DOCUMENTS

## Copyright 2012 The Lexington Herald Leader All Rights Reserved

## The Lexington Herald Leader (Kentucky)

February 9, 2012 Thursday

**SECTION:** T; Pg. 20

**LENGTH:** 818 words

**HEADLINE:** Lexington Ballet celebrates Black History Month in an original way

**BYLINE:** Robert Parks Johnson; Contributing Writer

**DATELINE:** February 9 2012

## **BODY:**

But besides being a **mashup** of seemingly contradictory dance and **music** styles, Ion Dance is unconventional in that even though it's a celebration of black culture, there are no black dancers onstage. Four Lexington actors who play iconic musicians and composers will be the only black people on the stage.

Lexington Ballet artistic director Luis Dominguez says he is painfully aware of that. ("I'm loving that you're touching on this subject," he tells a reporter.)

Dominguez, a ...

79 of 555 DOCUMENTS

Copyright 2011 The Miami Herald All Rights Reserved

## The Miami Herald

## November 14, 2011 Monday

## **LENGTH:** 360 words

**HEADLINE:** Sting goes to town at Prime Italian; Scene in the Tropics

**BYLINE:** Lesley Abravanel; lank@aol.com

## **DATELINE:** November 14 2011

## **BODY:**

...dessert.

Alex Rodriguez had dinner Sunday night with his ex-wife Cynthia at Meat Market. The couple sat at the bar, enjoying cocktails, salad and seabass. Talking about the kids?

Art Basel hasn't even started yet, but we have it on excellent authority that a major celebrity scene during the frenetic fanfare will be YogArt at the Loews Miami Beach, a **mashup** of yoga, live **music** and art. Starting Nov. 30, the morning and sunset classes already have some big-name students planning to attend -- Lenny Kravitz and yoga aficionado Russell Simmons. The first two sunset classes (\$50) will feature live performances by singer/songwriter Trevor Hall. All other classes are \$40. To sign up or for complete schedule, go to www.yogartevent.com.

\*\*\*\*\*\*\*\*\*\* Print Completed \*\*\*\*\*\*\*\*\*\* Time of Request: Thursday, September 06, 2012 15:44:30 EST Print Number: 2826:368704868 Number of Lines: 285 Number of Pages:

Send To: ORTIGA, RAMONA TRADEMARK LAW LIBRARY 600 DULANY ST ALEXANDRIA, VA 22314-5790

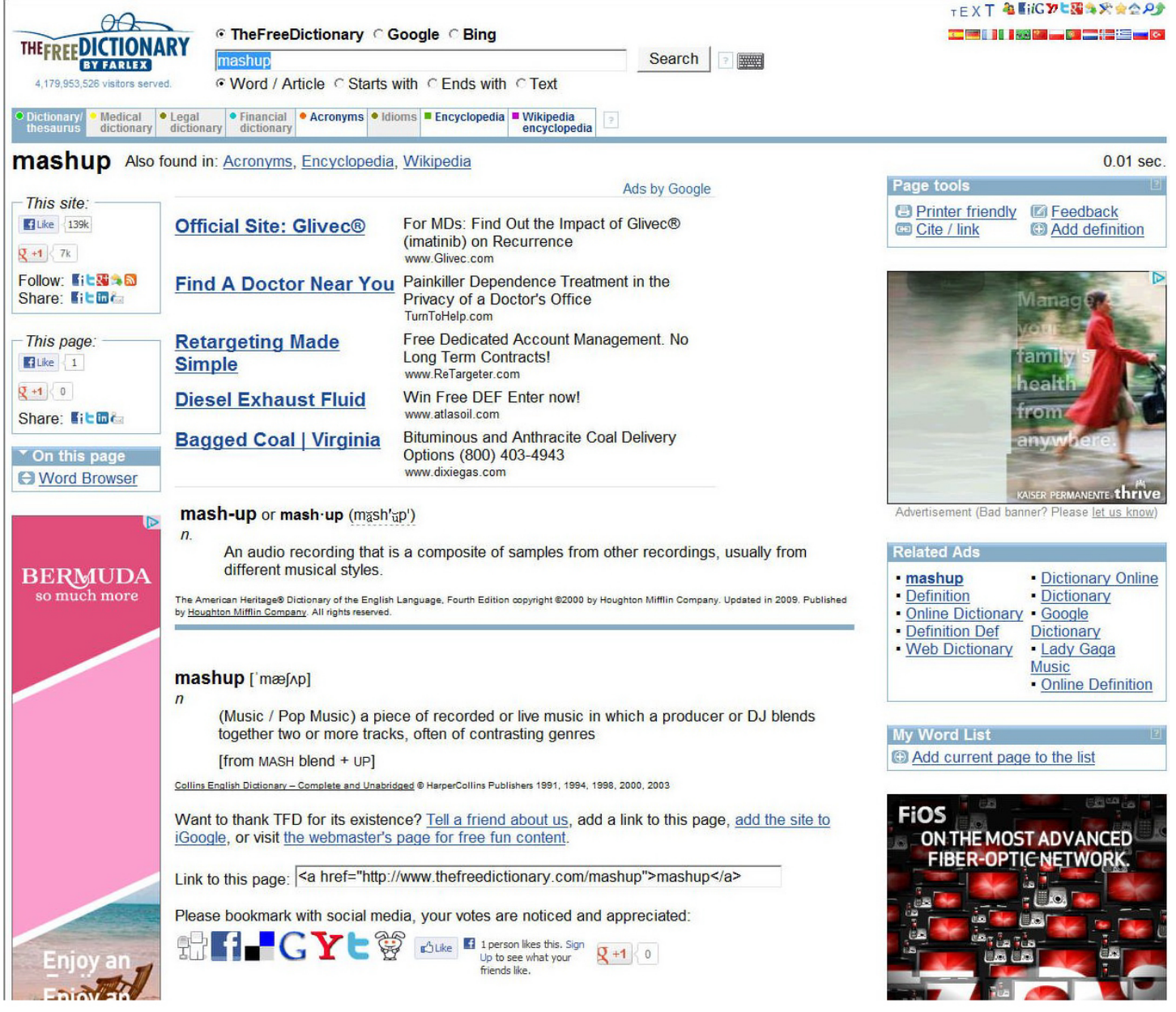

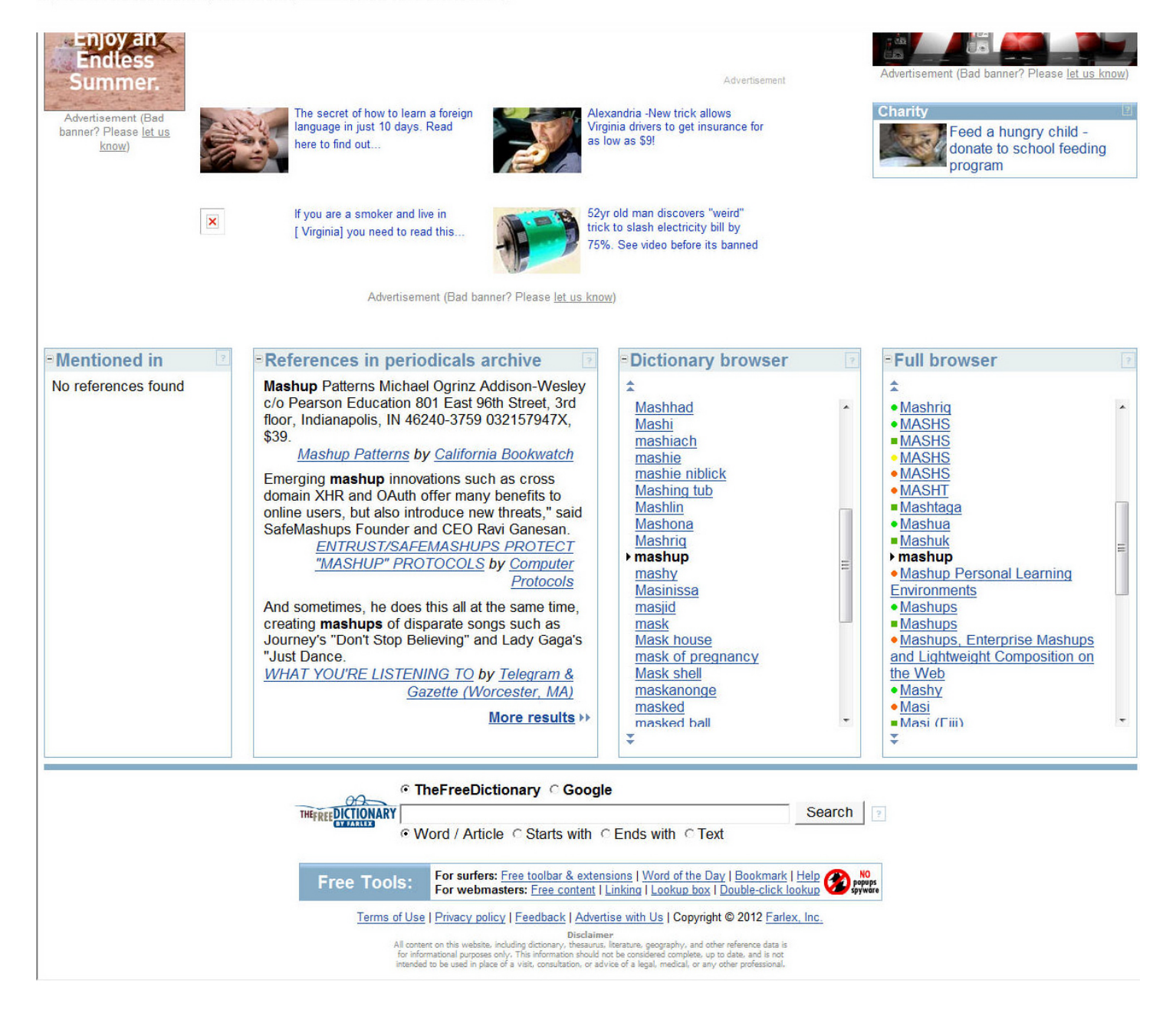

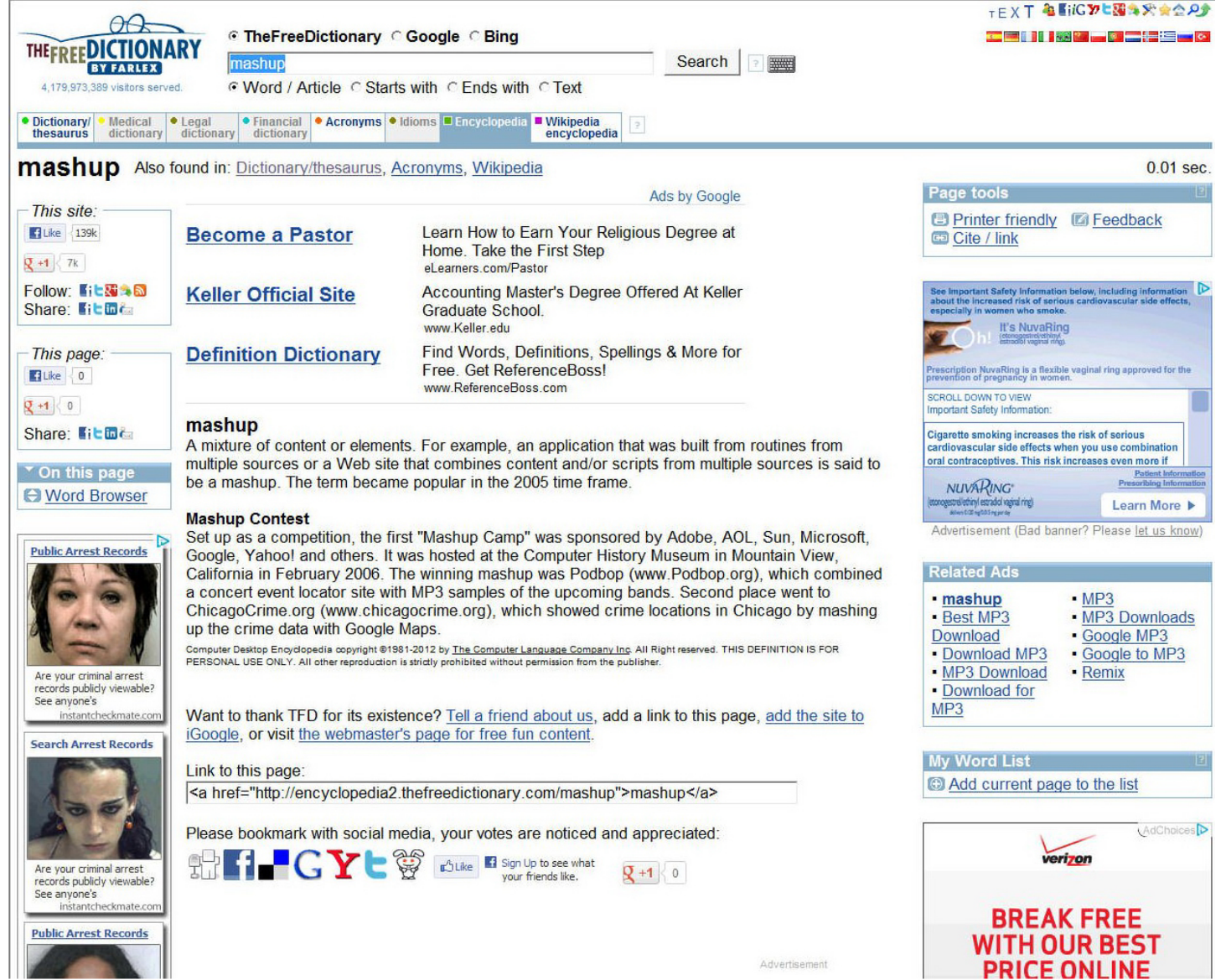

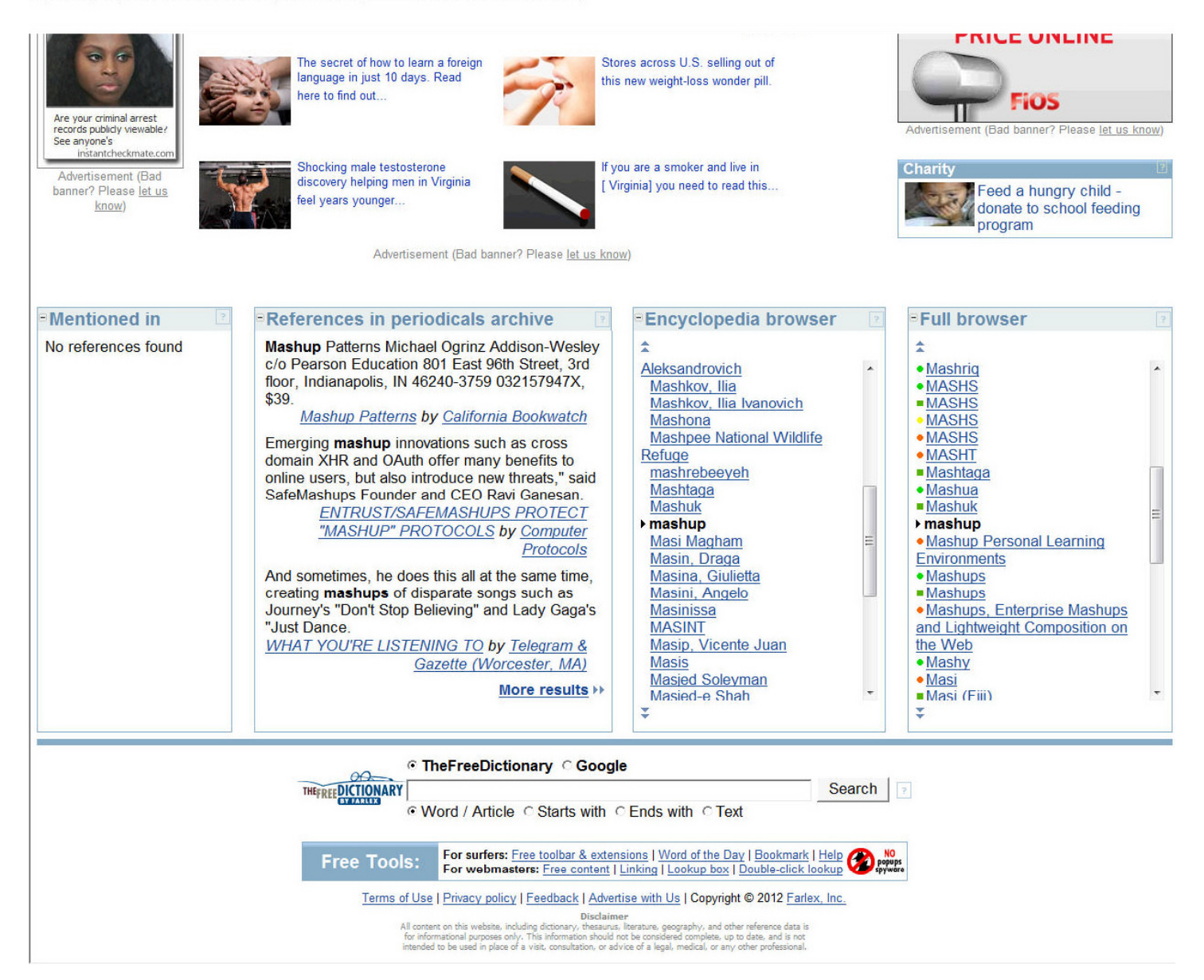

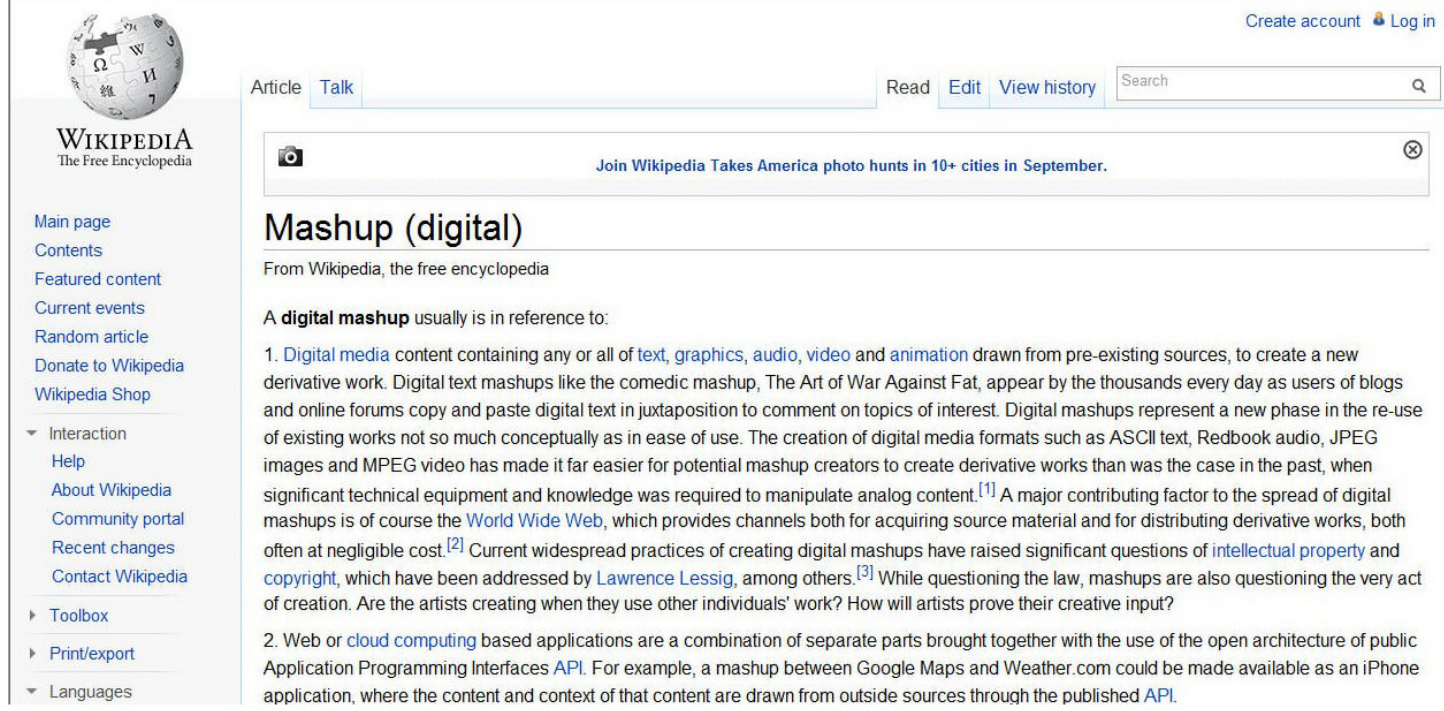

application, where the content and content or that content are drawn from outside sources through the published API.

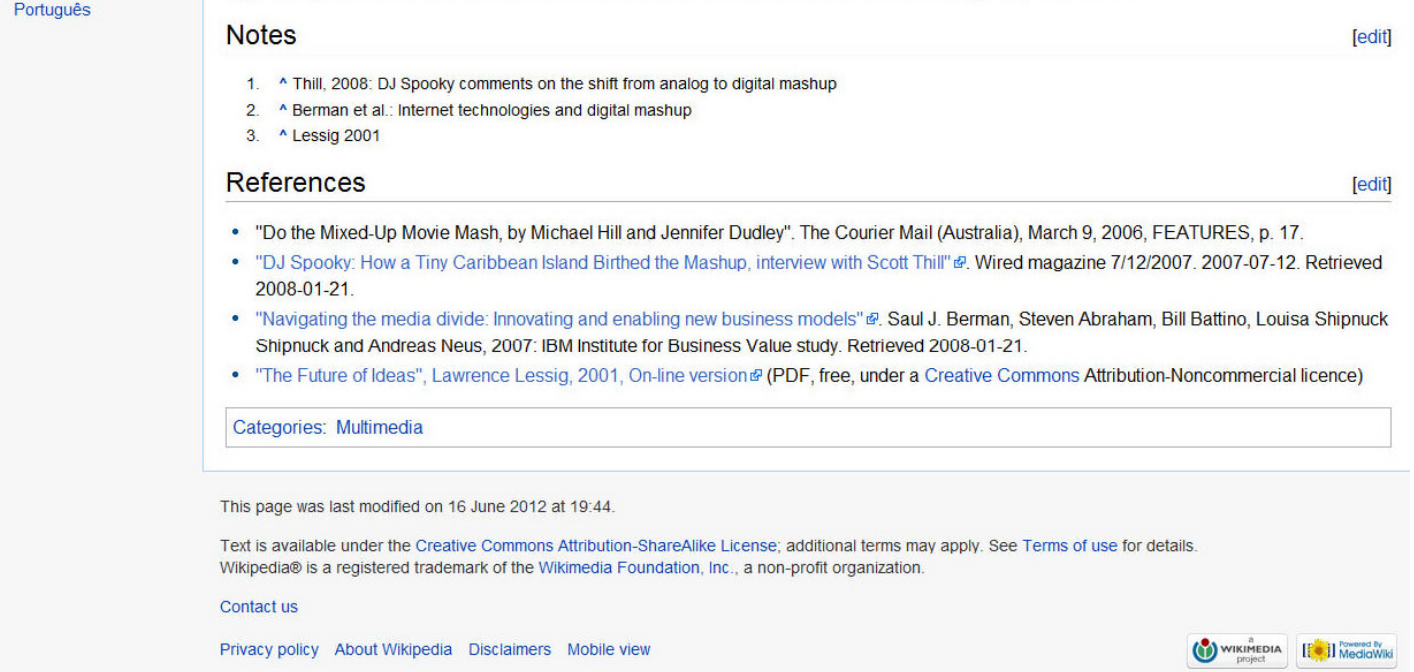

level of control that is difficult, if not impossible, to obtain using traditional music mixing methods.

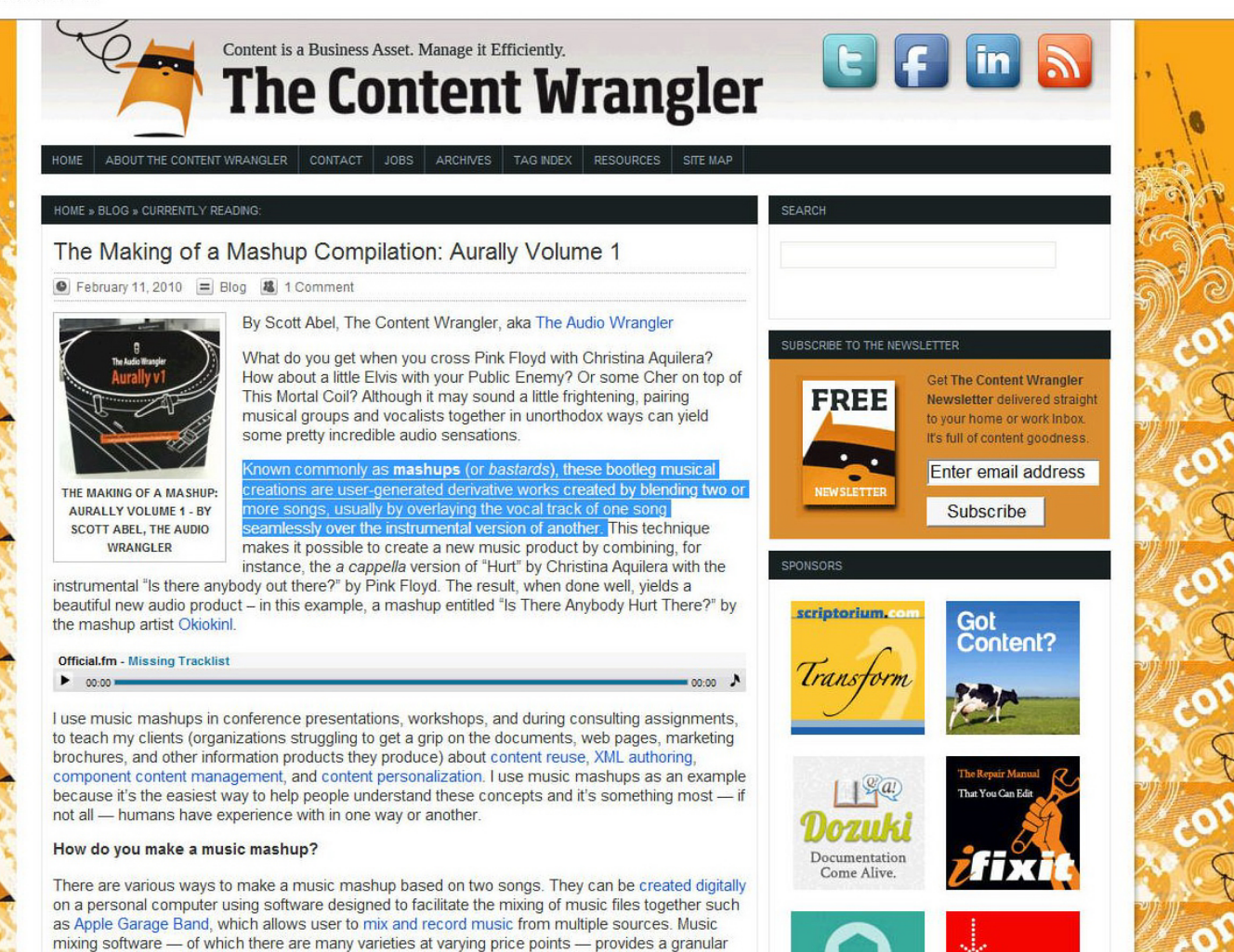

Mashups can also be created using a more traditional remixing approach. This method requires two turntables (or two CD players), a dj mixing board (a type of audio control panel that provides the di control of what music is being played, its volume, bass, treble, midrange, as well as its tempo, calculated in beats per minute or bpm), headphones, and a recording device like a CD burner. Inexpensive modern mixing boards like the Numark iDJ2 provide an iPod interface, allowing you to mix music directly from your iPod (without the need for CD players, turntables or other music inputs) onto the recording device.

More complex mashups may involve a hybrid approach that utilizes a variety of approaches and may even incorporate other techniques including live vocals, music, and spoken voice.

### How I created my mashup compilation

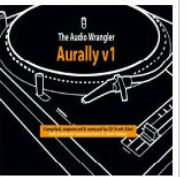

AURALLY VOLUME 1 - A **BOUILLABAISSE OF SOUND, JAM-PACKED WITH SONGS** YOU MAY RECOGNIZE, BUT IN NEW AND UNEXPECTED **WAYS. A DOWNTEMPO MASHUP CONTINUOUS MIX** BY DJ SCOTT ABEL.

Aurally Volume 1 is a mashup compilation - a series of mashups (created by other artists) that I weaved together using the Numark iDJ2 mixing board, a home stereo system (amplifier, CD recorder, speakers), a video iPod, a MacBook Pro, and a series of carefully selected mp3 files (the mashups).

The art of selecting, sequencing and mixing the tracks together to create the final product is what I enjoy when making a compilation. It's an art form that relies on timing, feelings and emotions, as much as musical knowledge and technical ability. It's not something everyone can do well. In fact, the mashup databases are littered with good examples of bad mashups. Here's an example. It's called "Bringing Back Sexy

Knights" (Justin Timberlake vs Knight Rider Theme Remixed) by DJ Skip  $\blacktriangleright$ 

To create my compilation, I first determined the theme (or flavor) of the mix. I decided to deviate from my comfort zone. Usually, I tend to create hiNRG, continuously mixed dance compilations, which involve a

technique known as beat-matching. But this time around I decided on a downtempo vibe - a collection of mellow songs, with the occasional uptempo track included for good measure. The goal of a downtempo mix is to create a listening experience by weaving the tracks together in a way that is both interesting and musically pleasing.

To create my continuous mashup mix compilation, I performed the following tasks:

- Scanned online mashup databases for mashups
- Listened to each mashup and downloaded those that were candidates for inclusion in the compilation into iTunes  $\overline{2}$ Recorded metadata about each mashup I planned to use. (Note: I recorded this metadata in iTunes, but you could  $3.$
- do it in a spreadsheet or on a piece of paper). Metadata included:
- . Name of mashup artist/dj who created the mashup
- . Name of mashup (usually a combination of the original song titles repurposed to create a new mashed up title)
- Titles of the original songs and artists included in the mashup
- The total length of the mashup in minutes and seconds

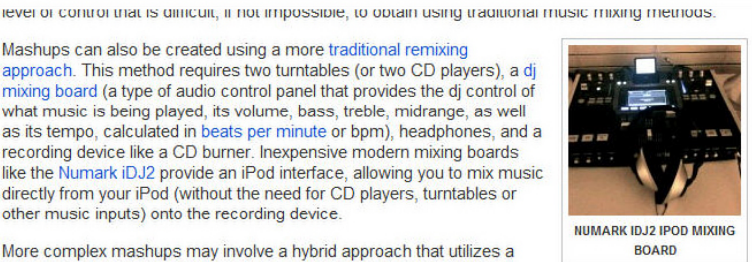

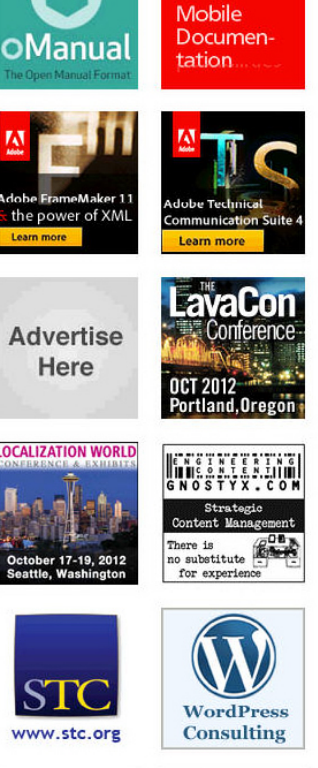

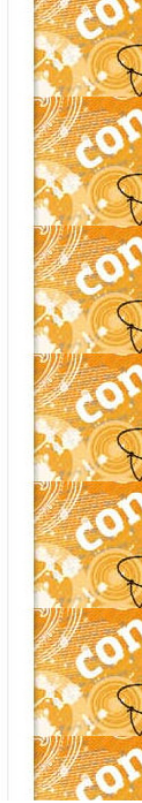

**Advertise** 

Seminars

Certification

**■ Conferences** 

Round Tables

 $\blacksquare$  Consulting

**Advertise** 

**Advertise** 

Here

#### http://thecontentwrangler.com/2010/02/11/the-making-of-a-mashup-compilation-aurally-volume-1/ 09/06/2012 02:01:34 PM

- .<br>The total rengin or the mashup in nimutes and seconds
- Created a draft line-up (the order in which each mashup would be included in the mix); I use a piece of paper for  $\overline{4}$
- this, but you could use a spreadsheet or a text document to accomplish the same goal  $\overline{5}$
- Played each mashup, paying special attention to the beginning and ending of each mashup in order to identify places where the mashup had a natural break, or a change of tempo, that might make a good place to introduce
- the next mashup in the mix aka seque 6.
- Recorded the exact time (in minutes and seconds) of the seque on my draft line-up Fired up the mixing board and my iPod
- $8.$
- Rehearsed the mashup following the draft line-up, making changes to the segues and switching the order of the mashups in the line-up until I was happy with the final product
- $\overline{q}$ Created the final line-un
- Recorded the final mashup compilation mix (as documented in the final line-up) onto compact disc 10.
- 11. Copied the compilation file (an .mp4 file) to iTunes Listened to the entire compilation  $12$
- $13.$ Satisfied with the end result, I used iTunes to convert the .mp4 file to .mp3

#### **Finding mashups**

Finding the mashups to include on a compilation is a time-consuming process. I searched music libraries, peer-to-peer networks, music industry blogs, Facebook and MySpace pages, and websites dedicated to cataloging and writing about mashups. I downloaded hundreds of mashups - a more difficult and time-consuming task than you might imagine. Some sites provide an ability for you to download a mashup with one click. Others require you to right-click, then select a destination for the file. And still others trick you into thinking you're going to download the file with a single click, but they really are trying to get you to register for (and often purchase) a service. To add to the frustration, many sites are advertising-based. They display a series of never-ending pop up ads, some of which start off by playing bandwidth hogging video that sometimes causes your browser to crash, forcing you to start all over again.

Once I accumulated a large selection of mashup files, I began the screening process. This is perhaps the most time-consuming part of making a solid compilation as it requires you to listen to each track and determine if you have an interest in keeping it, or whether you should delete it. If you're like me, you can get wrapped up in the music and lose track of time, so it's best to try and stay focused on the task at hand.

#### The Ingredients in Aurally: Volume 1

Here's a listing of the mashups I included in my compilation (including the metadata described above):

- "Strictly Safe From Rock-n-Roll" by Apollo Zero 1.
	- . Ingredients: Bent "Strictly Bongo", Britney Spears "I Love Rock-n-Roll", Christina Aquilera "Beautiful", Paris Hilton "Nothing in this World", Simple Minds "Belfast Child", Massive Attack "Safe From Harm", K-Tel Records "Dance Lesson Intro".
- "Turn Up The Club Ghetto" by Okiokinl  $\overline{2}$ 
	- Ingredients: Elvis Presley "The Ghetto", Public Enemy "Bring the Noise/Terminator X", and DJ Rob "Clubbed to Death'
- $\overline{3}$ "Is There Anybody Hurt There?" by Okiokinl
	- . Ingredients: Christina Aquilera "Hurt" and Pink Floyd "Is There Anybody Out There?".

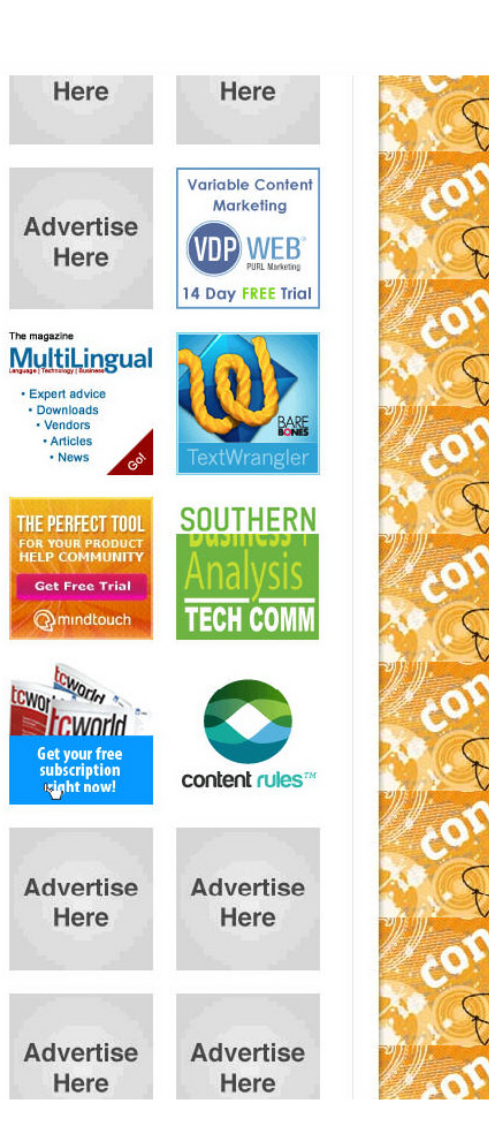

#### http://thecontentwrangler.com/2010/02/11/the-making-of-a-mashup-compilation-aurally-volume-1/ 09/06/2012 02:01:34 PM

#### ingrediento, Omioana Aquiera, Fruit, anua misa logu, lo There Anyoouy Out There : .  $\overline{A}$ "Safari Love" by Loo & Placido . Ingredients: The Beatles "Because the World is Round", Aretha Franklin "Who's Zoomin' Who?", The Pixies

"Where is My Mind?" and Elton John "I Want Love".

## "You Won't See You're All That I Need" by DJ Nite

. Ingredients: Marvin Gaye and Tammi Terrel "You're All I Need to Get By" and The Beatles "You Won't See Me".

"If This Isn't Numb" by Ministry of Mashed Sound Ingredients: The Pet Shop Boys "Numb" and Jennifer I ludson "If This Isn't Love".

#### "Apologize Life" by Winkar Lopez

...<br>• Ingredients: One Republic featuring Timbaland "Apologize" and Julie McKnight "Diamond Life".

## "Jude'll Fix It" by Phil Retrospector

- . Ingredients: The Beatles "With a Little Help From My Friends", Jim Sturgess "Hey Jude" and Coldplay "Fix You".
- "Walk on By 'Cuz I'm Not Your Steppin' Stone" by Matt Bland . Ingredients: Dione Warwick "Walk on By" and Duffy "Stepping Stone".

#### "Sunshine on My Foolish Ocean" by Apollo Zero  $10.$

- . Ingredients: John Denver "Sunshine on My Shoulder", This Mortal Coil "Song to the Siren", Sheena Easton "Foolish Heart", Cyndi Lauper "Come on Home", Dolly Parton "God's Coloring Book
- "Funk That Shit: Believe in Glorybox" by Funk That Shit Productions  $11.$ 
	- . Ingredients: Cher "Believe" and Portishead "Glory Box".

## "Bootiful Prudence" by Autonilot

well together. This is the tricky part. It involves understanding the emotional and dramatic impact of music, it's tone, tempo, style, vibe, and flavor. These are not things you can easily learn. I think, like being able to sing, paint, sculpt or draw, it's something you either have inside you - or you don't. That doesn't mean you can't learn the techniques used by djs, mashup artists and remixers. They can come in handy for a variety for purposes.

Elapsed time to create this compilation...well, we won't go into that. Let's just say, it was days, not hours. Your mileage may vary. It's a creative endeavor that involves lots of emotional judgements that are hard to describe. Suffice it to say that artists can't be rushed when they are practicing their craft. Sometimes it comes to you quickly and other times, it's a painful process - a trial and error experiment.

#### **Aurally: Volume 1**

Here's the final product. Give it a listen. Then, let me know what you think by leaving a comment at the end of this article. If you like what you hear, join my DJ Scott Abel (The Audio Wrangler) fan page on Facebook where you can listen to and download my other mashup mixes.

### Official.fm - Missing Tracklist

 $00:00$ 

# **TAG CLOU**

Adobe FrameMaker Authoring Tools Blogs & Blogging Career Information Content **Management** content Marketing Content Reuse content strategy **DITA** Dynamic Content eBooks Examples **Experience Design** Globalization Humor Internet Lessons Learned Localization Marketing Communication Members Metadata Mishaps and Mistakes Mobile Content People Blog Publishing Rich Media

Stanna Search Social Networking Software **Content Wrangler Community** 

Translation Usability Usage User-Generated Content Web 2.0 Web **Content Management Website** 

# Wikis XML

#### **RECENT COMMENTS**

 $-00:00$   $\lambda$ 

Frank Siraguso: Guess I won't be loaning it out.

JR Schmitt @cloudspark: Amanda - congrats on becomming the "best boss, but the harde.

Thomas Kohn: The graphic design isn't top notch, especially for the circl.

Misterfweem: I haven't found anywhere that gives a hard number -- or any

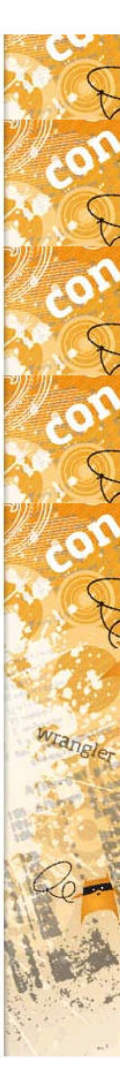

## Log In Explore Topics JOIN US

This is Google's cache of http://www.squidoo.com/affiliatescriptmashup. It is a snapshot of the page as it appeared on Aug 21, 2012 22:49:01 GMT. The current page could have changed in the meantime. Learn  $more$ Tip: To quickly find your search term on this page, press Ctrl+F or HC-F (Mac) and use the find bar.

Search Squidoo

These search terms are highlighted: store your mashups

## *Saquidoo* Home » Business & Work » Internet » Make money online **Making Your Own Affiliate Script** by overt595 Having started with Build A Niche **Mashup** Store and the Ebay Partner Network, I'm finding affiliate mashup stores an exciting and interesting way to 2 Comments  $\downarrow$ increase... more » Like 3 dike 0  $\sqrt{4}$  0  $9$ *init* Tweet<sup>10</sup> 11 featured lenses • Winner of 5 trophies! Ranked #13,686 in Business & Work, #329,272 overall \* Top lens » EVE Online How Can An Affiliate Mashup Script Benefit Your Feeling creative? Create a Lens! Website? A mashup **store** combines the content and information from a variety of locations and places it in a single spot, in this instance your store. This provides something of a one-stop shop. Individuals can see what books are available and coming out from Amazon, what auctions are up on Ebay, videos and tutorials from places like Youtube all in data feeds that appear directly on your website. **CONTENTS AT A GLANCE** A Mashup Script Example Using Google Map... An Example Of An Affiliate Mashup Script. What's The Best Way To Get An Affiliate... Get More Information on Affiliate Script... What Do You Think About Affiliate Mashup... More p<sup>4</sup> Like || Sign Up to see what your friends like For some background on the uses of affiliate mashup scripts, have a read through this affiliate mashup stores lens. **Explore related pages**

# http://webcache.googleusercontent.com/search?q=cache:UcrlybJGebAJ:www.squidoo.com/affiliatescriptmashup+store+<br>uour+mashups&cd=18&hi=cp&ct=cinl&di=us 09/06/2012 02:14:28 PM

Writing mashup scripts for a mashup site is not as taxing as it seems. in Experient com/search?q=cache:UcrlybJGebAJ:www.squidoo.com/affiliatescriptmashup+store+<br>Shl=en&ct=clnk&gl=us 09/06/2012 02:14:28 PM<br>Writing mashup scripts for a mashup site is not as taxing as it seems. In<br>the individual sc only a few minutes. Most of the affiliate sites are going to provide the individual script necessary to bring content from their page.

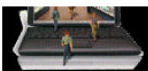

Mashup scripts combine content from all over to create a dynamic and updated site full of  $\blacksquare$  Related Tags relevant products. It also helps you to view to view to view. It also helps you to view to view to view to view relevant products. This helps to create a site that visitors will want to view. It also helps you to<br>generate an increased amount of traffic from a number of different sources in addition to<br>**vour** already established user **your** already established userbase. Visitors love to be able to watch a video on how to use a affliate feeds **mashups** affliate mashup <sup>n</sup> affliate mashup arrive they can find the best books with a rifliate products store

An affiliate script mashup combines the content and information from a variety of locations and places it in a single spot, in this instance your store. This provides something of a onestop shop. Individuals can see what books are available and coming out from Amazon. what auctions are up on Ebay, videos and tutorials from places like Youtube all in data feeds that appear directly on your website.

A pre—made atfiliate masnup are sites that have already been created and tested and are represent to go. All that needs to be done is place the appropriate affiliate information into the excript and upload the script to **your** website. You can even obtain pre–made keyword lists that script and upload the script to your website. You can even obtain pre-made keyword lists that<br>will assist you in making sure that the content that appears on your site is relevant.

If you are looking to create <mark>your</mark> own affiliate mashup, a good tutorial will tell you everything If you are looking to create <mark>your</mark> own affiliate mashup, a good tutorial will tell you everythin<br>you need. You can find both written and video guides that can show you how to write **your** you need. You can find both written and video guides that can show you how to write your<br>own script and simply insert the specifics from your particular affiliate sites. In addition to own script and simply insert the specifics from **your** particular affiliate sites. In addition to<br>creating **your** script, you will also want to create **your** keyword list. Your keyword list will be<br>what pulls the informati what pulls the information from your affiliates into your affiliate mashup. It also helps to coordinate all the data so that the information from each of the affiliates matches. This allows<br>your visitors to watch videos on your product or relevant content, view auctions, see the **latest books or relevant material: even Google and yahoo have affiliate programs that can**<br>latest books or relevant material: even Google and yahoo have affiliate programs that can<br>become part of **your** affiliate mashup.

There are many stores, like http://www.midnightplaytime.com, which are starting to use this method not only to build traffic but also to make the site more versatile and relevant for Included its only to be the idea is to encourage visitors to browse the site, increasing the chance of a sale<br>visitors. The idea is to encourage visitors to browse the site, increasing the chance of a sale method not only to build traffic but also to make the site more versatile and relevant for visitors. The idea is to encourage visitors to browse the site, increasing the chance of a sale<br>but also to tell their friends, fam

Creating a mashup **store** on your blog can quickly be done by locating scripts that provide<br>you with the information necessary to place this content on your blog. You can find these scripts by <u>checking</u> the affiliate information on the individual websites, doing a quick internet<br>search for creative commons script or purchasing a custom made script for **your** site – read search for creative commons script or purchasing a custom made script for your site - read<br>through this mashup store guide for more details.

> **Controller STATISTICS**

Affiliate Mashup Stores information on the topic of their choice.<br>
short short short short short short short short short short short short short short short short short short short short short short short short short short short short short short affiliate products **store** contribute store script shup<br>commission junction mashup mashup scripts<br>overt595 **store** 

Explore related pages

http://webcache.googleusercontent.com/search?q=cache:UcrlybJGebAJ:www.squidoo.com/affiliatescriptmashup+store+<br>your+mashups&cd=18&hl=en&ct=clnk&gl=us 09/06/2012 02:14:28 PM

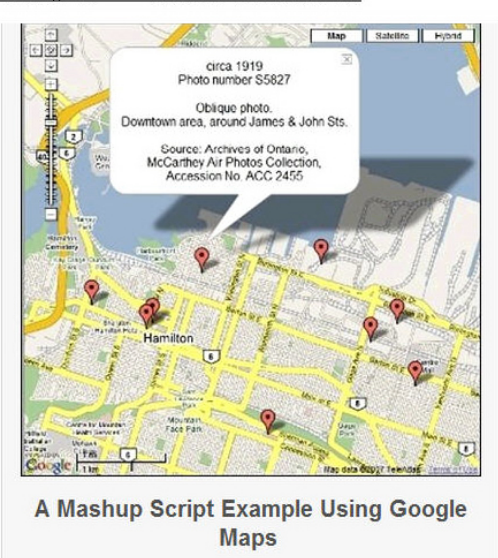

## An Example Of An Affiliate Mashup Script In Action

This is an example of using the admin panel to quickly configure a site using the Affiliate Mashup Store's script. If you follow the link below you can download a free version of this script to try out for yourself.

 $\frac{1}{2}$ 

## What's The Best Way To Get An Affiliate Mashup Script?

There are lots of different options, tools, and approaches to integrating an affiliate mashup with your own website - or even creating an entire affiliate mashup store. What do you think is the best approach?

 $\frac{1}{\sqrt{2}}$  Have a custom affiliate mashup script created for you  $\vert$  1 2 points

**The Blueprint Project**  $\Rightarrow$  $\overline{2}$ http://www.squidoo.com/the-blueprint-project-black more... 1 point

 $3 \div$  Use a free script

http://webcache.googleusercontent.com/search?q=cache:UcrlybJGebAJ:www.squidoo.com/affiliatescriptmashup+store+<br>your+mashups&cd=18&hl=en&ct=clnk&gl=us 09/06/2012 02:14:28 PM

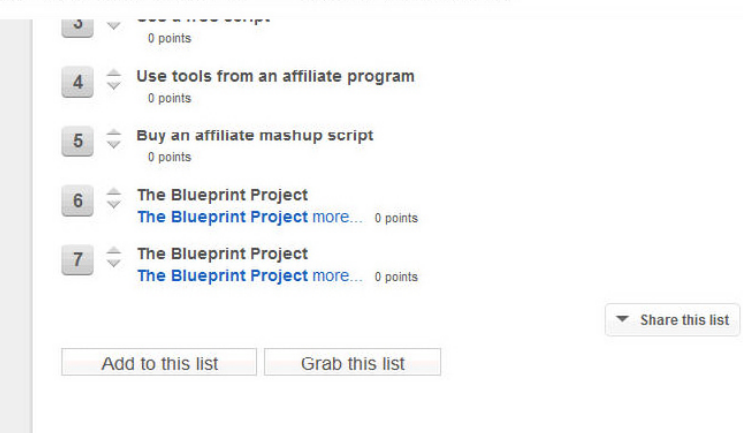

## Get More Information on Affiliate Script Mashups

There are a number of different ways of integrating an affiliate mashup into your site. You can even build a website that's purely an affiliate mashup store, and there are scripts and tools that can help you accomplish this. Have a read through these guides for more intormation

#### **Affiliate Mashup Store**

The Affiliate Mashup Store, where can you buy a comprehensive and full featured affiliate mashup script. There's also a free version that can be downloaded and used to quickly build an affiliate mashup **store**. Give it a go and see how powerful this can be!

#### **Building Mashup Scripts**

Building mashup scripts for a mashup store is not as difficult as it seems. In fact, it can be incredibly easy to do and can have you up and running in only a few minutes. Most of the affiliate sites are going to provide the individual script necessary to bring content from their page.

#### Using Affiliate Mashups To Add Depth To Your Site

The world of internet marketing and web-based business is highly competitive. In fact, it can be even more competitive then location based marketing because you are not just competing with the store across the street. You are competing with the world everyone from small businesses, to international locations for the same products you sell can be found on the internet. This is where mashup scripts and a mashup store can help you rise above the competition.

## **Using Pre Made Affiliate Mashups**

Affiliate mashups are some of the newest and hottest ways to increase traffic and bring in business to your website. They are easy to create and use and because of their popularity, there are a number of pre made affiliale mashups. There are also developer websites such as the Commission Junction API Store that provides scripts and information on creating these affiliate store scripts.

#### Mashup Man's affiliate mashup reading list

Mashup Man has a good reading list of mashup resources - it's well worth your time exploring his links to get more information on affiliate script mashups.

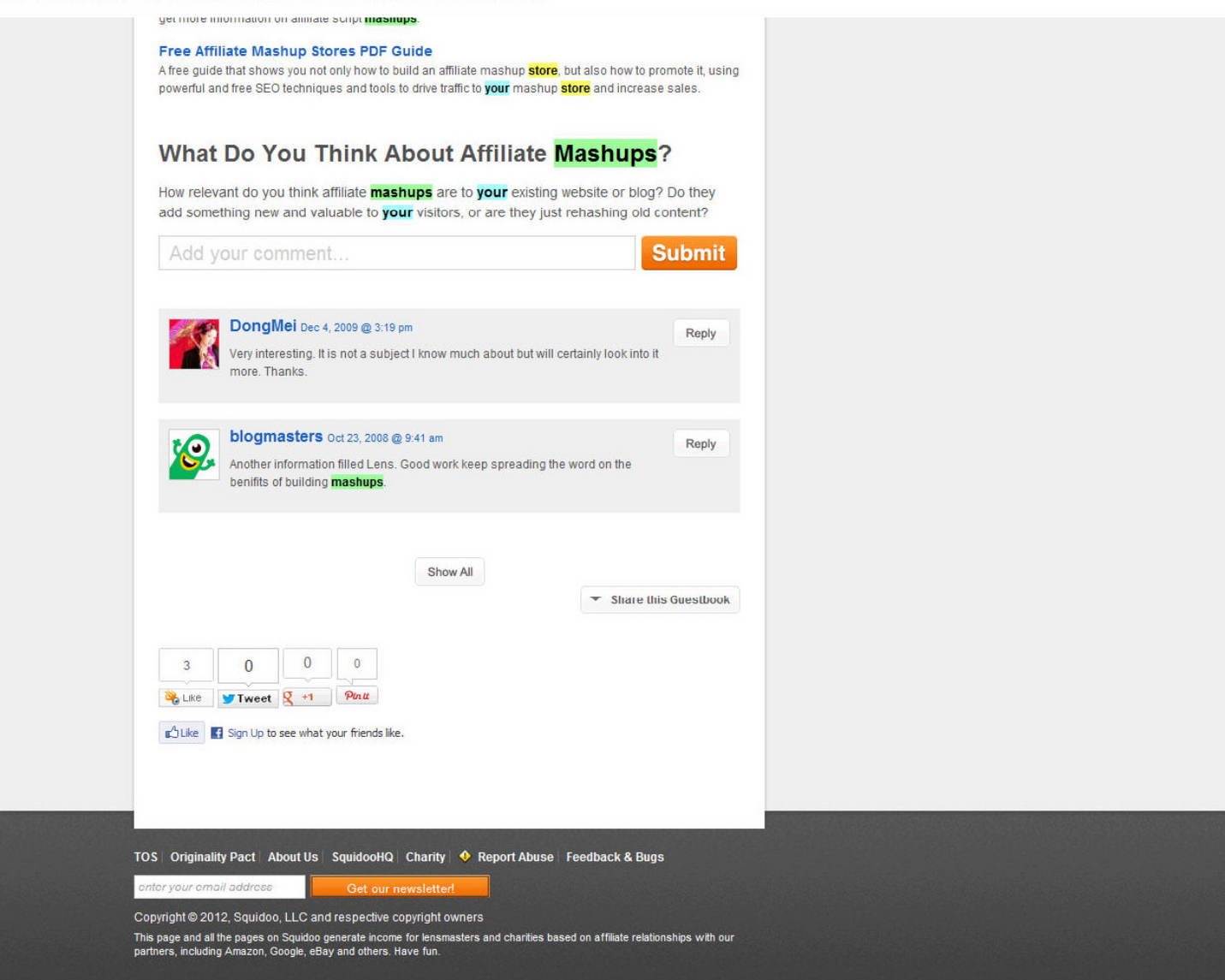

http://webcache.googleusercontent.com/search?q=cache:EFx6VQQ8uMgJ:searchbusinessanalytics.techtarget.com/news/ 1507131/Data-mashups-meet-business-intelligence-Bashups-explained+store+your+mashups&cd=17&hl=en&ct=clnk&gl=us 09/06/2012 02:16:44 PM

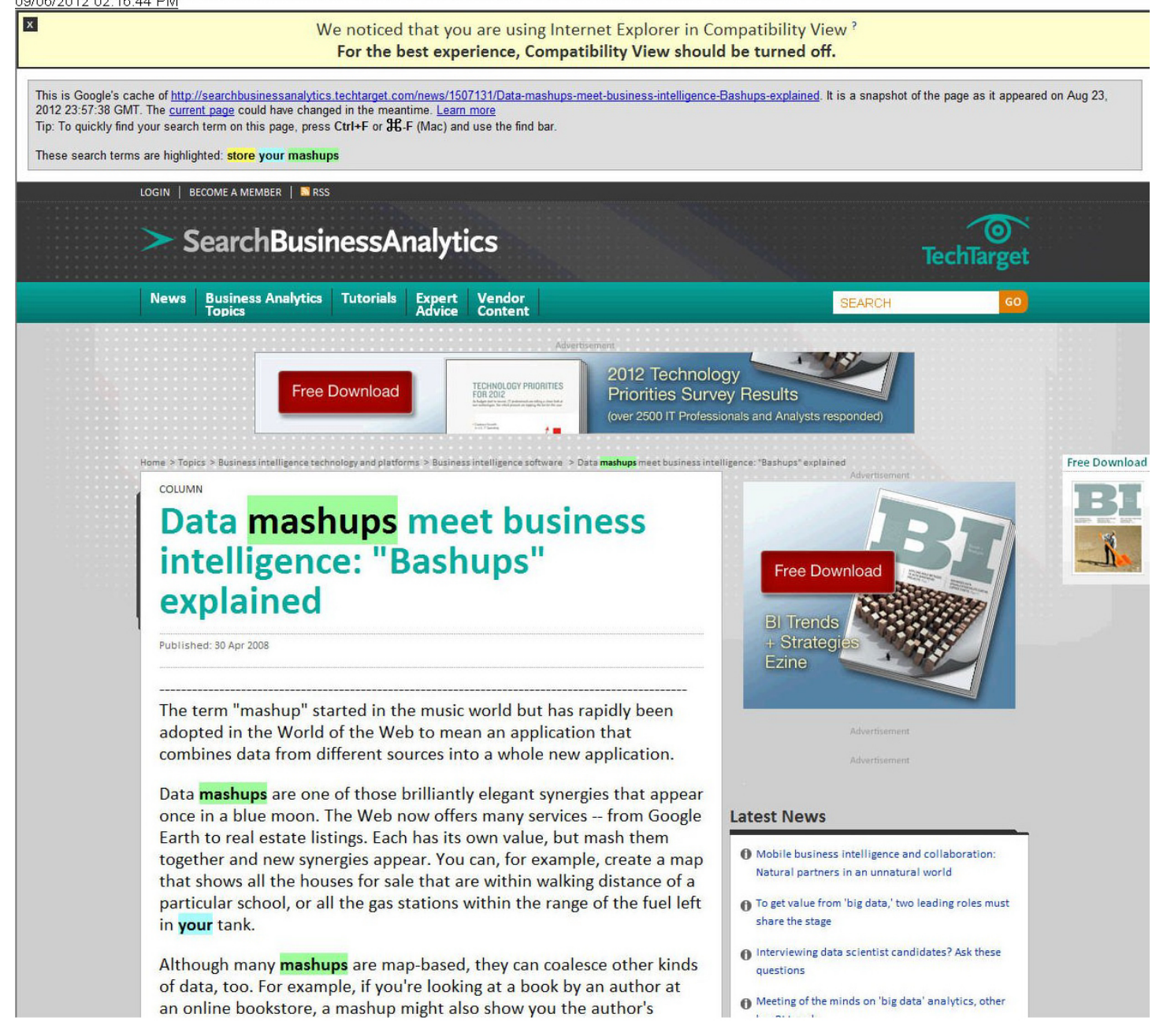

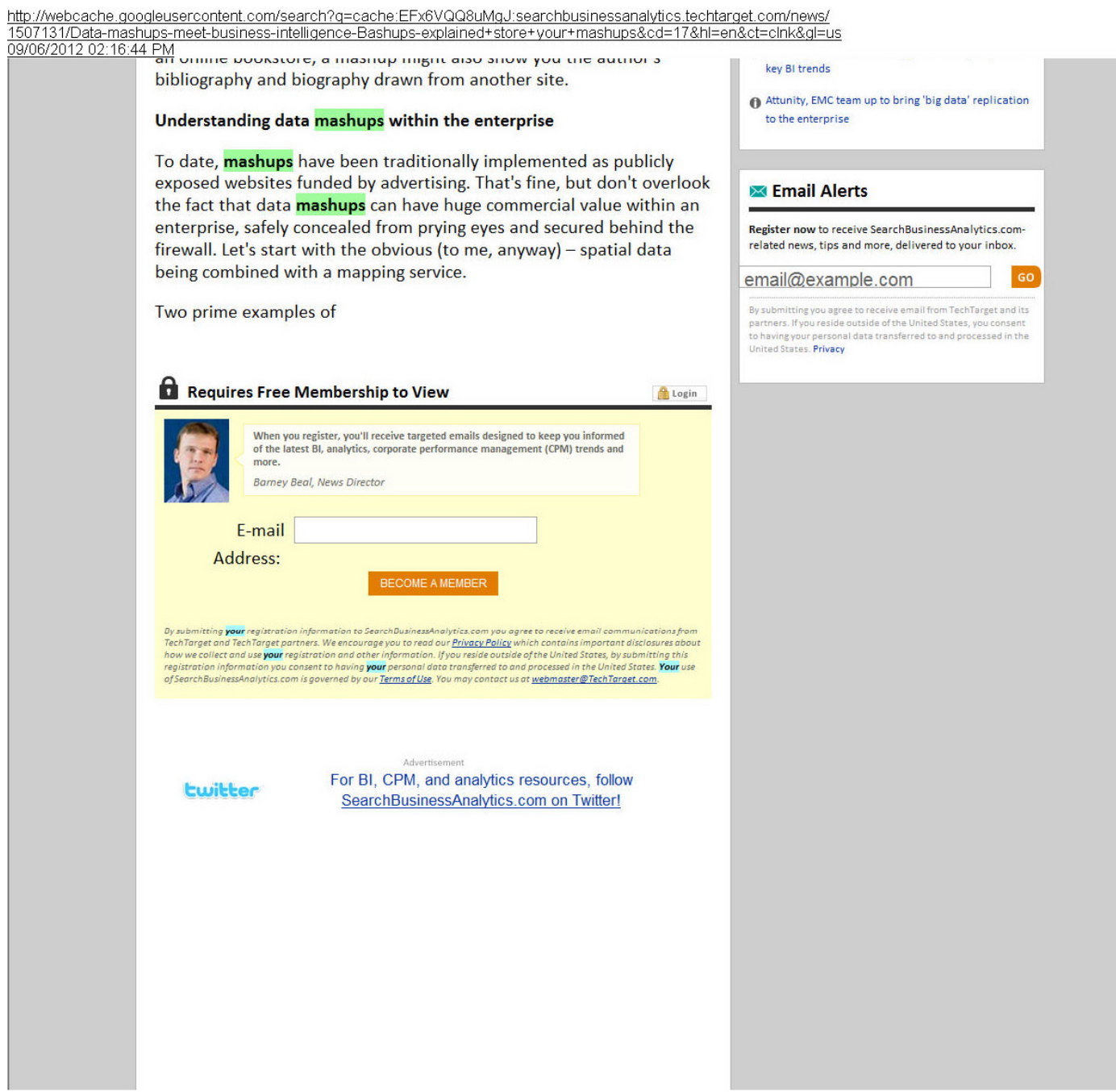

http://webcache.googleusercontent.com/search?q=cache:EFx6VQQ8uMgJ:searchbusinessanalytics.techtarget.com/news/<br>1507131/Data-mashups-meet-business-intelligence-Bashups-explained+store+your+mashups&cd=17&hl=en&ct=clnk&gl=us

mapping services are Google Earth and Microsoft's Virtual Earth, both of which have map views and satellite photographic images of the Earth's surface, often in startling detail. Both these mapping all-stars are free, and both have APIs that can be accessed with a few lines of code. If your data includes spatial data as latitude and longitude -- the locations of your stores or customers, perhaps -- these can be sent to the API and surfaced as points on a map. So, just as external **mashups** can plot sushi restaurants, you can combine your business data with one or more of the externally available services; This can give a workforce detailed maps that display distribution centers, **store** or rental locations, sales in different territories and so on. In other words, if you have spatial data in your operational systems, you can display it visually at almost no cost.

So data **mashups** are not just toys, they can be serious business tools. But what have they got to do with business intelligence [BI]? Everything!

BI is about turning data into information. If we want to get philosophical about this. we can argue that plotting spatial data onto a map is, all by itself, an example of BI because it makes the data much more accessible to the user and therefore turns it into information.

But it gets even better because Bl systems are already very good at sifting through (and/or aggregating) huge volumes of data and turning it into information. If we combine this with mapping, we can get a huge increase in the understandability of the information for very little effort.

## Mashing up analytical business intelligence data

For example, suppose you are interested in the effect an advertising spend is having citywide. Your company invested in renting several prominent and expensive billboards in a city to advertise your latest products. Your current BI system can probably return the percentage sales growth by city area over the last month as a list of raw numbers from which you can create a graph and work out whether your billboards are earning their keep. Alternatively, you could mash up the same values as a heat map laid over the city and see instantly whether the high growth correlates with the billboards' locations.

challenges of third-

More on business With services like Virtual Earth and Google intelligence Earth, you can do this across one city, the country, the continent or the world. Better yet, Read more from all that mapping comes free of charge. And it Whitehorn on the keeps on getting better.

## generation business Business intelligence is also about turning intelligence **information into a business advantage**

Ask Whitehorn a Now suppose that your BI system tells you question via our Ask that, in the past, sales of hot dogs double the Expert feature whenever the local baseball team plays at home after winning three games in a row. It's a Learn more about fascinating factoid, but it doesn't make you any<br>open source business extra profit unless you can get the extra dogs<br>intelligence software to the relevant stadium in time for the right<br>game. **Your** company Learn more about fascinating factoid, but it doesn't make you an<br>open source business extra profit unless you can get the extra dogs intelligence software to the relevant stadium in time for the right game. <mark>Your</mark> company is very unlikely to <mark>store</mark><br>baseball results, but there are plenty of sites

out there that do. And there are plenty of shipping companies that provide data about trucking availability and pricing. On its own, your BI system is simply predicting the future. But mash up that prediction with these external data sources and suddenly your BI system is able to predict the future in a way that you can act on quickly to increase profits.

But isn't all this hard to do?

# http://webcache.googleusercontent.com/search?q=cache:EFx6VQQ8uMgJ:searchbusinessanalytics.techtarget.com/news/ 150713'lfData—mashupe—meet—busimess—intellioenoe—Bashups—explained+Store+v0ur+mashups&cd=iY&h|=eri&ct=o|nk&ol=us OQIDESfQOiQ 02.16.44 PM

Details. OK, so the mapping is free, but there is still the development cost and that has to be paid for. <sup>I</sup> have recently been Working on one such project, and so <sup>I</sup> tried to (as accurately as possible) estimate the cost of developing a "bashup," my way of describing BI plus a data mashup.

The BI system in question was fully operational before we started. It's composed of a data warehouse that pulled together data from disparate sources and a BI system that could extract analytical data consisting of sets of spatial coordinates.

The development team for the bashup was just a database programmer and a Web programmer. In a total of five developer days, those two people created a Web service to extract the data from the database, the necessary stored procedures and views on the database, and the bashup that sent the data to Virtual Earth and displayed the result.

The Web service and the bashup were each about 75 lines of code (ignoring the machine-generated lines that take no effort), so about 150 handwritten lines in total, and much of that was cut, pasted and modified from existing code. In fact, it was working within two days the other three Were for testing and tweaking. How much that actually costs will depend on what you pay your developers - but whatever that is, we are still talking about a trivial investment for a major

http://webcache.googleusercontent.com/search?q=cache:EFx6VQQ8uMgJ:searchbusinessanalytics.techtarget.com/news/ 1507131/Data-mashups-meet-business-intelligence-Bashups-explained+store+your+mashups&cd=17&hl=en&ct=clnk&gl=us 19906/2012 02:16:44 PM<br>09/06/2012 02:16:44 PM analytical improvement. So, are data **mashups** combined with business intelligence here to stay? Of course. Have these bashups reached their full potential? We've barely scraped the surface. But don't sit back and watch this space -think laterally, do some bashing, and grab some real competitive advantage while it's going. Readers: What do you think of the "bashup" term -- data mashups plus business intelligence? Have you developed an interesting enterprise data mashup leveraging business intelligence data? What other questions do you still have? Share your questions and stories with the SearchDataManagement.com editors. About the author: Dr. Mark Whitehorn specializes in the areas of data analysis, data modeling, data warehousing and business intelligence (BI). Based in the U.K., he works as a consultant for a number of national and international companies, designing databases and BI systems. In addition to his consultancy practice, he is a well-recognized commentator on the computer world, publishing about 150,000 words a year, which appear in the form of articles, in publications such as PCW and Server Management Magazine, white papers and books. He has written nine books on database and BI technology. The first one "Inside Relational Databases" (1997) is now in its third edition and has been translated into three other languages. The most recent is about MDX (a language for manipulating multi-dimensional data structures) and was co-written with the original architect of the language - Mosha Pasumansky. Mark has also worked as an associate with QA-IQ since 2000. He developed the company's database analysis and design course as well as its data warehousing course. Related Topics: Business intelligence software, VIFW ALL TOPICS **More News and Tutorials ARTICLES** Related Topics: Business intelligence software, VIEW ALL TOPICS **More News and Tutorials** 

**ARTICLES** 

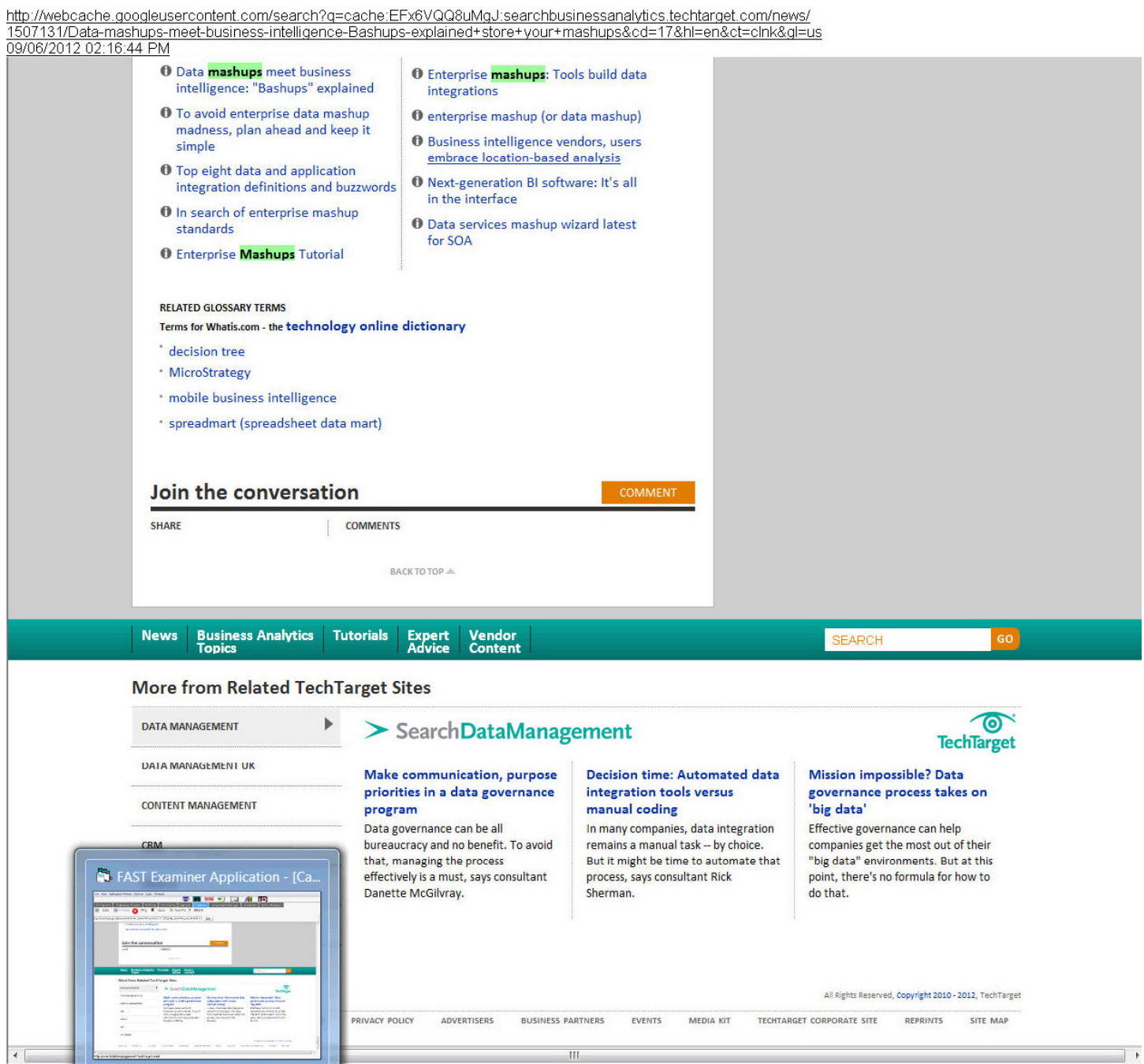

This is Google's cache of http://wic.library.upenn.edu/multimedia/tutorials/mashup.html. It is a snapshot of the page as it appeared on Aug 24, 2012 00:38:51 GMT. The current page could have changed in<br>the meantime. Learn the meantime. <u>Learn more</u><br>Tip: To quickly find your search term on this page, press Ctrl+F or **3HC**-F (Mac) and use the find bar.<br>These search terms are highlighted: your mashups

3

# **Steps in Making a Video Mashup**

Questions or Suggestions? Email wicl@pobox.upenn.edu or stop by Vitale Digital Media Lab

## 1. Look at sample mashups for inspiration, and come up with an idea of your own

Many mashup videos are humorous movie trailer parodies. You may also want to consider mashing up a music video, political message, news story, instructional video, or product advertisement. You can even incorporate original footage that you shoot yourself. Look at examples for content as well as for technical ideas. Some examples are listed below:

Penn 2007/2008 Mashup Entries Martin Scorcese's Sesame Street Sleepless in Seattle

The Shining Bush Blair Endless Love Vote Different

## 2. Find the existing content you want to mashup

- Select the movie(s) or other video content that you want to mashup.
- Use the Library Video Catalog, YouTube or other video sources to collect your materials. You can look at local video rental stores like Video Library, TLA and Blockbuster, and of course online services like Netflix. You can use TV footage taped on a VCR. A Reference Librarian may be able to help you locate hard-to-find films.
- You can shoot your own footage with a videocamera. The Vitale Digital Media Lab lends videocameras. You can use also use many cell-phones and point-and-shoot cameras to record video and sound.

## 3. Collect and digitize the segments you want to work With

- a Preview the movies first and note the time stamps ofthe clips you want to use. Don't import an entire film. You will save yourself a lot of editing time (and hard drive space!) if you import only the clips you plan to use in your final video.
- Digitize your clips from DVD or VHS in the Vitale Digital Media Lab during operating hours.
- Our online tutorial shows how to download YouTube content and add it to your video. Please note that YouTube video is low resolution. Some of the websites listed below will offer higher resolution material.

## 4. Edit your mashup video

- <sup>0</sup> Popular video-editing tools are Movie, Windows Movie Maker, Final Cut Pro, and Vegas
- iMovie (Mac only) and Windows Movie Maker (Windows only) are significantly easier to learn and use than the other two examples, and chances are that one of them is already installed on your personal computer.
- Once you have digitized your content, you can edit the video on your personal laptop or on a public computer. In the Weigle Information Commons, all PCs have Windows Movie Maker and all Macs have iMovie and Final Cut Pro.
- The Weigle Information Commons offers regular workshops on video topics including iMovie.
- 0 Choose and arrange your clips, and remove sections that you don't need .

## 5. Add music, effects and titles

- Digitize and convert music from various formats in the Vitale Digital Media Lab during operating hours.
- iTunes and MP3 clips can be added to your video and edited using Audacity or GarageBand.
- Editing and adding audio can also be done on your personal laptop or on a public computer. In the Weigle Information Commons, all PCs and Macs have Audacity and all Macs have GarageBand and Soundtrack Pro.
- Don't forget the credits! Opening and closing credits, not to mention vaptions in the middle of a film, can greatly add to your video's impact. List in the credits music and video you used that is not your own, just as you would in the bibliography of a term paper.

## 6. Tips and Advice

- <sup>0</sup> Editing video is not a quick process. It can require a lot oftime and planning, and it will probably require more than one sitting to complete. Be sure to leave yourself as much time as possible for the task, and don't wait until the last minute. (don't say we didn't warn you!)
- Your video won't fit on a USB flash drive. Buy a portable hard drive. They've become cheaper than many text books, and they'll last you for your entire college career.
- a Websites with examples, raw material and ideas:

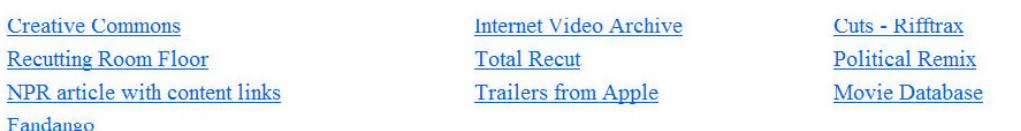

We thank Peter Decherney and Louise Krasniewicz for their contributions to this page.

updated June 2008

current version @ http://wic.library.upenn.edu/multimedia/tutorials/mashup.html

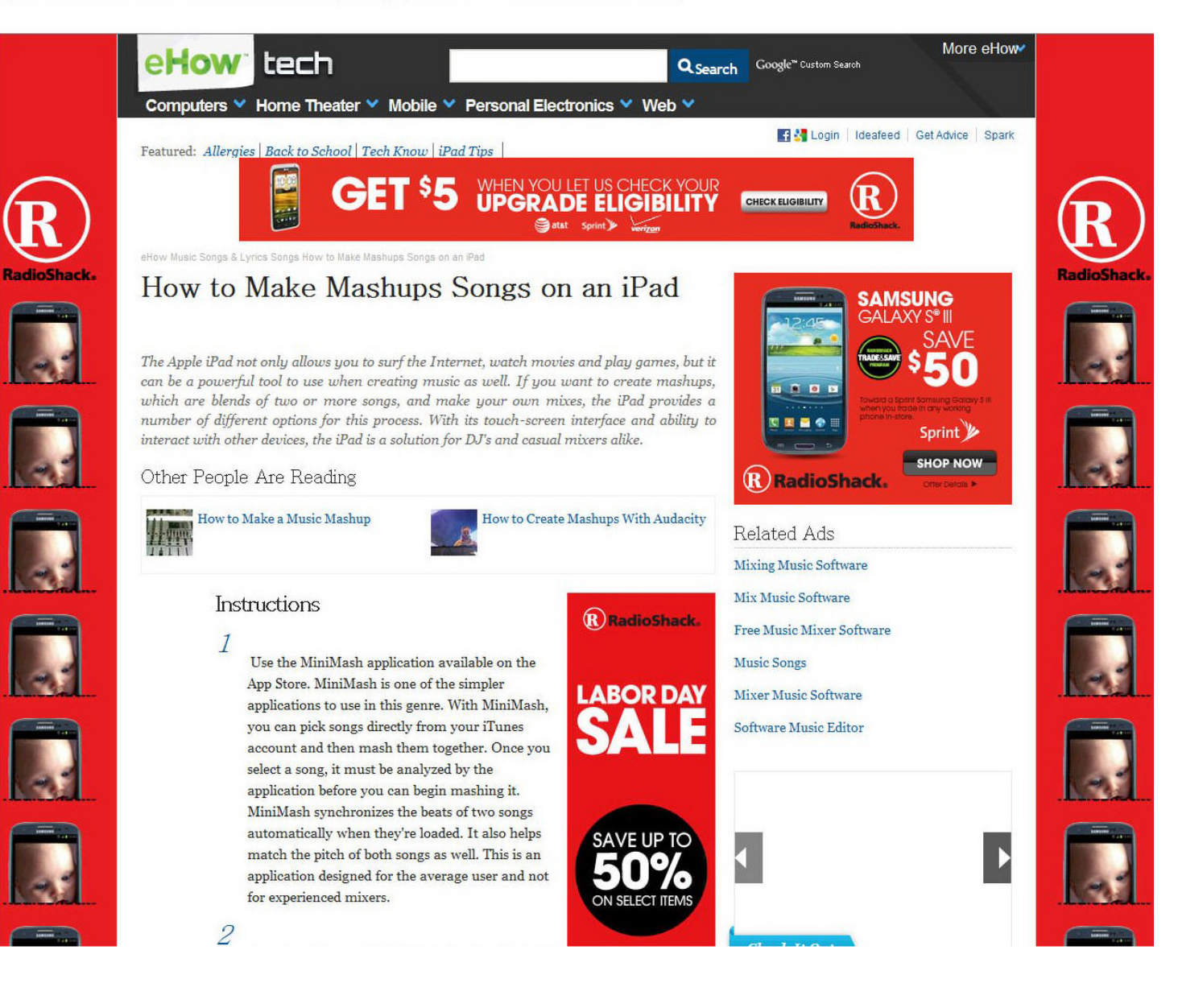

### http://www.ehow.com/how 12143468 make-mashups-songs-ipad.html 09/06/2012 02:21:43 PM

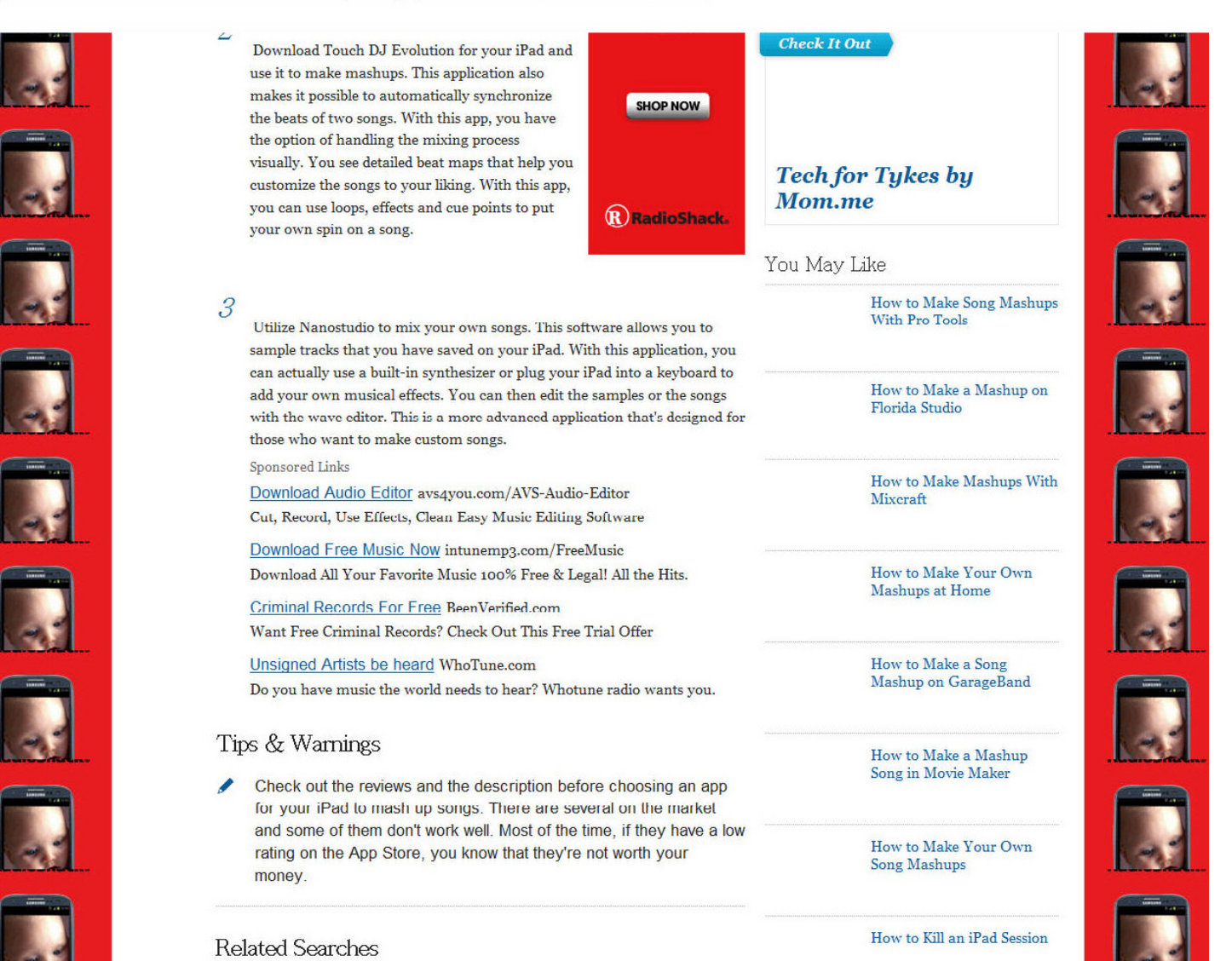

O

## 

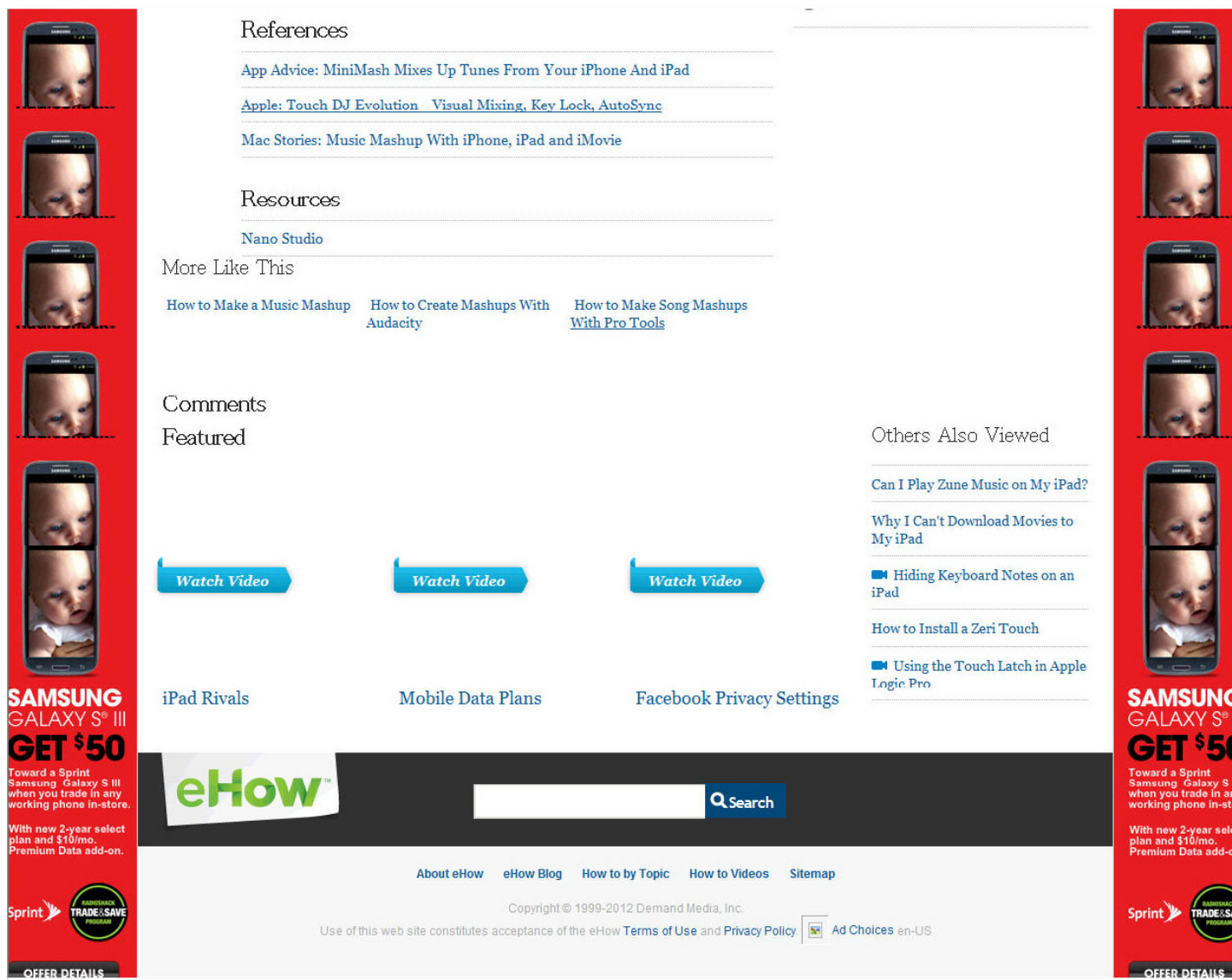

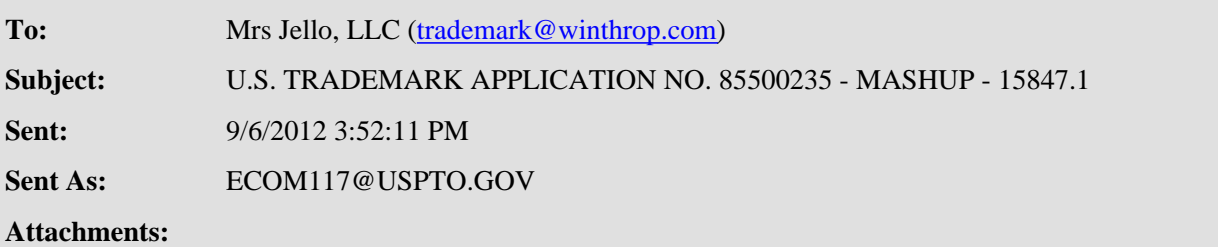

# IMPORTANT NOTICE REGARDING YOUR

# U.S. TRADEMARK APPLICATION

# **USPTO OFFICE ACTION HAS ISSUED ON 9/6/2012 FOR SERIAL NO. 85500235**

Please follow the instructions below to continue the prosecution of your application:

**TO READ OFFICE ACTION:** Click on this **[link](http://tdr.uspto.gov/view.action?sn=85500235&type=OOA&date=20120906#tdrlink) or** go to **<http://portal.uspto.gov/external/portal/tow>** and enter the application serial number to **[access](http://www.uspto.gov/ebc/trademark/access.htm)** the Office action.

**PLEASE NOTE:** The Office action may not be immediately available but will be viewable within 24 hours of this e-mail notification.

**RESPONSE IS REQUIRED:** You should carefully review the Office action to determine (1) how to respond; and (2) the applicable **[response time period](http://www.uspto.gov/ebc/trademark/responsetime.htm)**. Your response deadline will be calculated from **9/6/2012** (or sooner if specified in the office action).

Do NOT hit "Reply" to this e-mail notification, or otherwise attempt to e-mail your response, as the USPTO does NOT accept e-mailed responses. Instead, the USPTO recommends that you respond online using the Trademark Electronic Application System [Response](http://www.uspto.gov/teas/eTEASpageD.htm) **[Form](http://www.uspto.gov/teas/eTEASpageD.htm)**.

**HELP:** For *technical* assistance in accessing the Office action, please e-mail **[TDR@uspto.gov](mailto:TDR@uspto.gov).** Please contact the assigned examining attorney with questions about the Office action.

# **WARNING**

**Failure to file the required response by the applicable deadline will result in the [ABANDONMENT](http://www.uspto.gov/ebc/trademark/abandonment.htm) of your application.**